# PromoStandards Integration Guide

alphabroder

Version 4: 04/29/2022

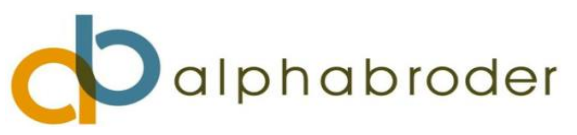

<span id="page-1-0"></span>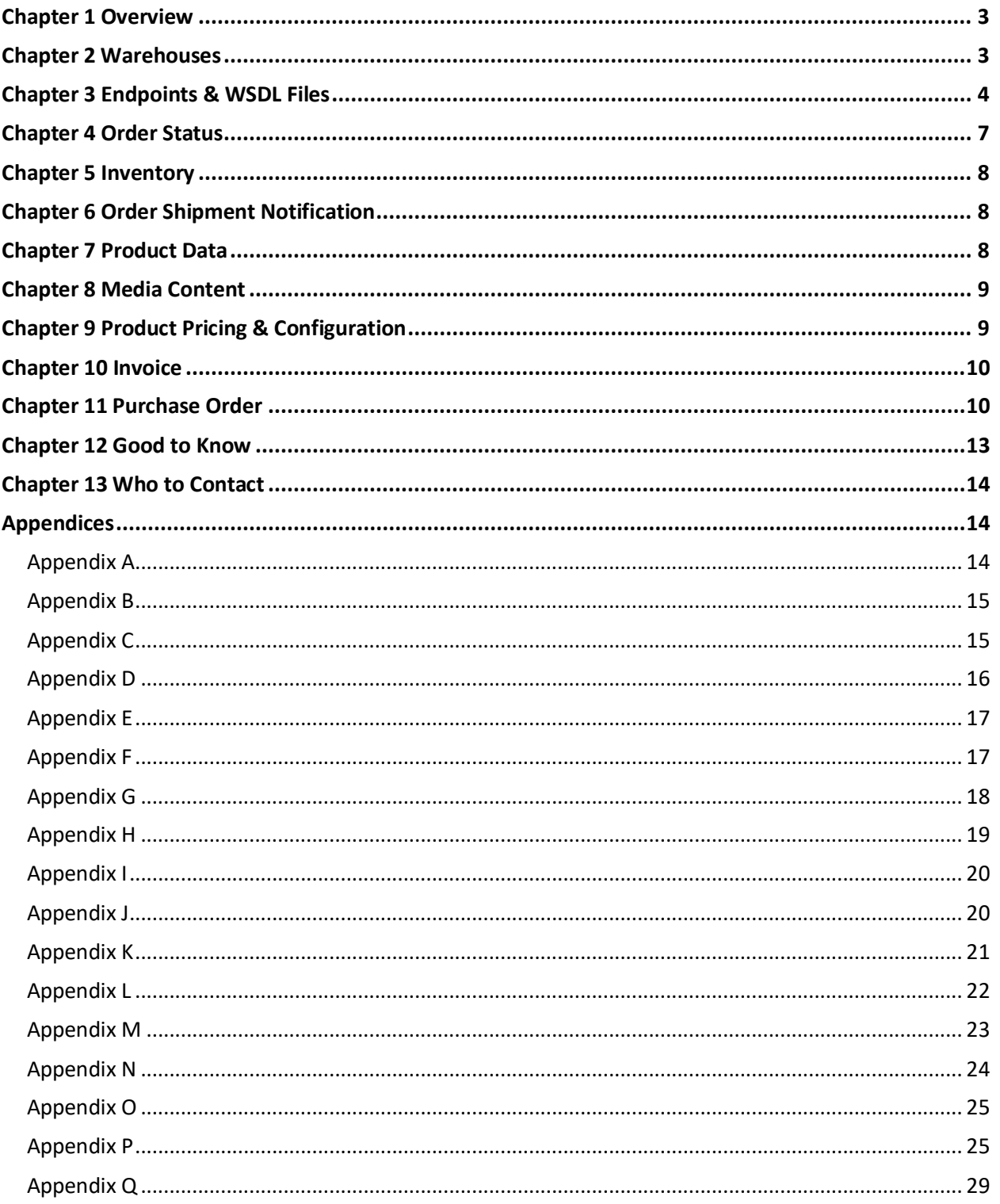

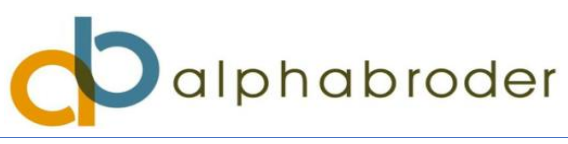

# Chapter 1 Overview

This documentation is intended for customers of Broder Bros. Co., operating as alphabroder and alphabroder Canada. This document contains general information and instructions for utilizing PromoStandards services with Broder Bros., Co. Using alphabroder and alphabroder Canada PromoStandards requires an account with alphabroder and/or alphabroder Canada. PromoStandards credentials are web logins associated with your account number.

What is PromoStandards? Open standards were created by industry participants to improve the customer experience. All specifications are built using the Simple Object Access Protocol (SOAP) over HTTPS as the foundation for the web services protocol stack to provide a standards-based secure form of communication. Chapter 3 of this guide contains WSDLs for all the Prom Standards Services. Each WSDL contains our required parameters. For more information about Prom Standards please visit <https://promostandards.org/> and create an account by clicking the "Join us" button. Questions can be directed to [edisupport@alphabroder.com.](mailto:edisupport@alphabroder.com)

**Credentials:** Existing alphabroder and alphabroder Canada web login credentials are valid and functional for their respective PromoStandards endpoints. Web credentials can be verified by logging in to [https://alphabroder.com,](https://alphabroder.com/) or for Canadian customers[, https://alphabroder.ca.](https://alphabroder.ca/) New credentials can be requested on our website or by reaching out t[o websupport@alphabroder.com](mailto:websupport@alphabroder.com) in the US and [canadawebsupport@alphabroder.com](mailto:canadawebsupport@alphabroder.com) in Canada.

**Maintenance:** alphabroder performs periodic restarts and routine maintenance between 3:30 and 4:00 AM every Monday through Saturday. During these windows, you will not be able to issue new POs and the performance of all other services may be negatively affected.

**Testing:** You may use the test harness [https://services.promostandards.org/webserviceValidator/home,](https://services.promostandards.org/webserviceValidator/home) we also offer you access to our devservices.

## <span id="page-2-0"></span>Chapter 2 **Warehouses**

The following list is the city, state (warehouse code) for our warehouses. List as of 01/01/2022.

- 1 | Fresno, CA 93725 (CN)
- 2 | Kansas City, KS 66111 (KC)
- 3 | Dallas, TX 75261 (TD)
- 4 | Chicago, IL 60490 (CC)
- 5 | Atlanta, GA 30096 (GD)
- 6 | Orlando, FL 32824 (FO)
- 7 | Harrisburg, PA 17339 (PH)
- 8 | Middleboro, MA 02346 (MA)
- 9 | Richmond Hill, Ontario L4B 0B4 (RH) *only available by calling services.ca*

We also have numerous drop ship warehouses. These warehouses are vendor warehouses that drop ship directly to you or your customer. For more information about our warehouses and full addresses, visit our websites.

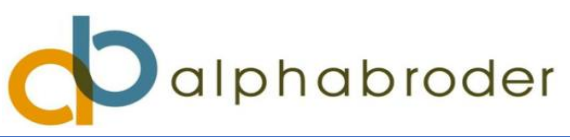

# <span id="page-3-0"></span>Chapter 3 **Endpoint & WSDL Files**

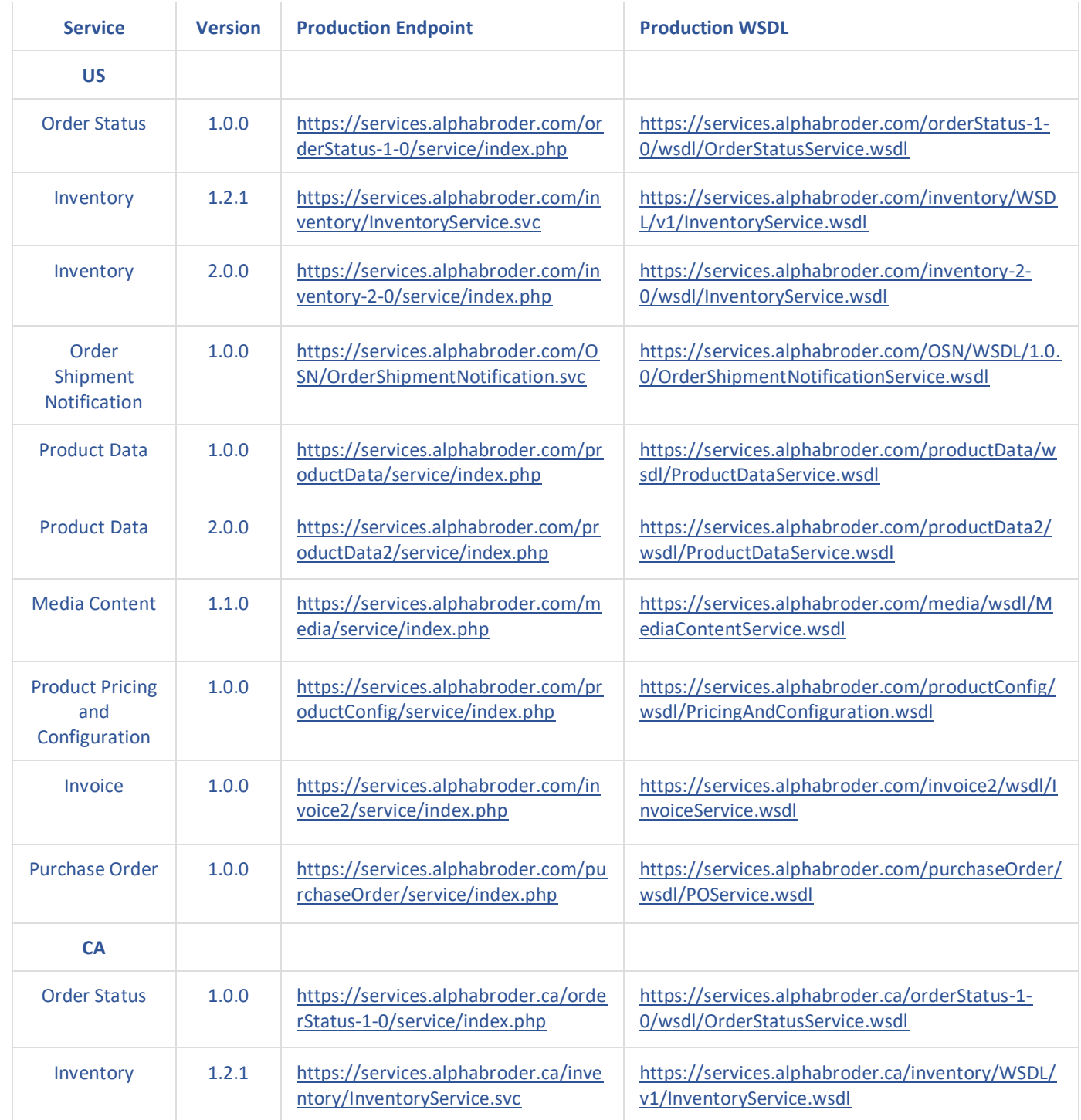

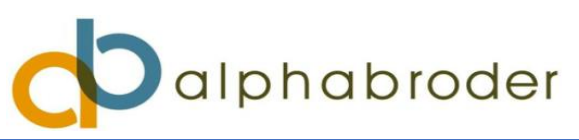

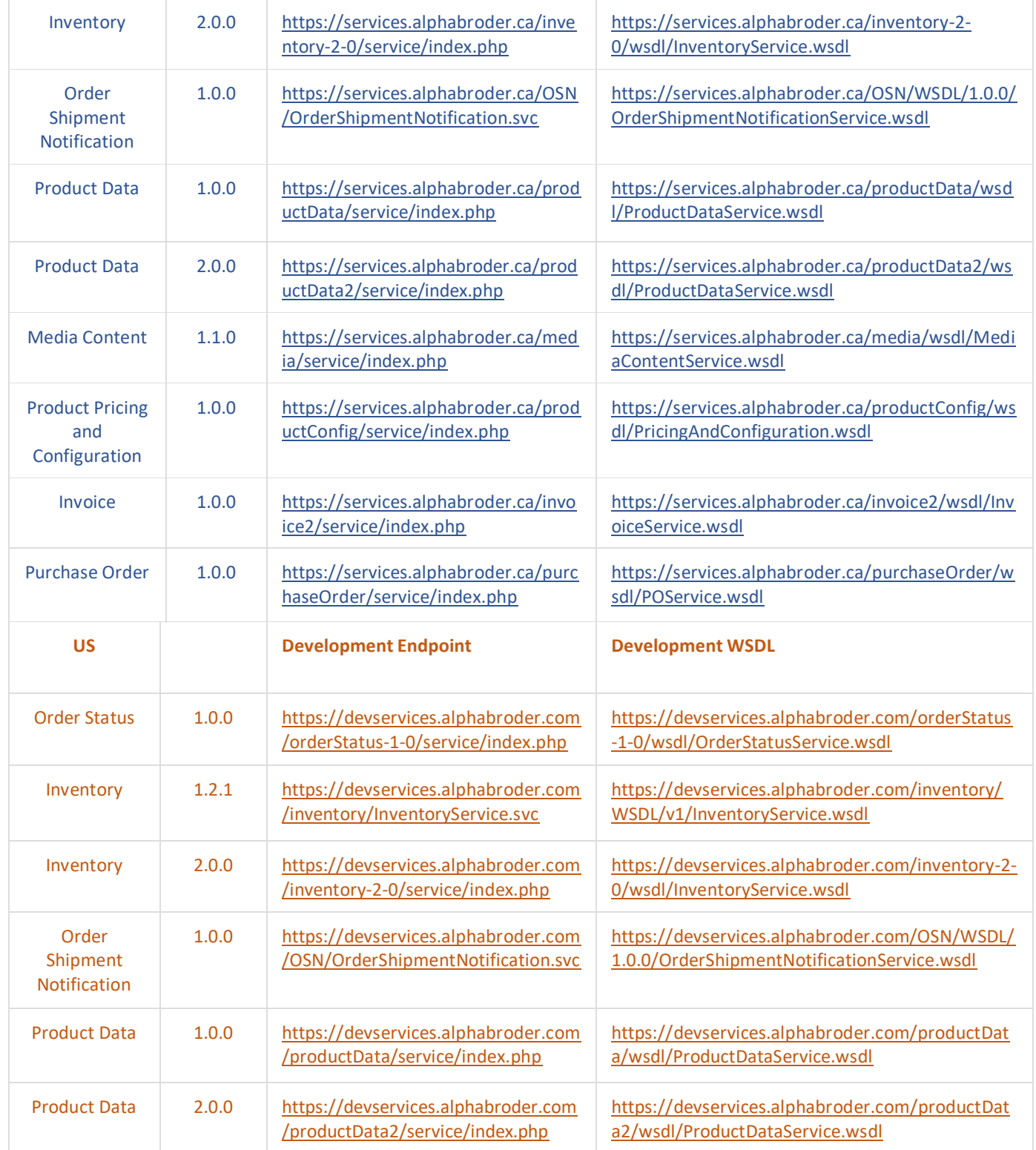

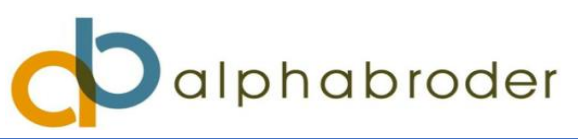

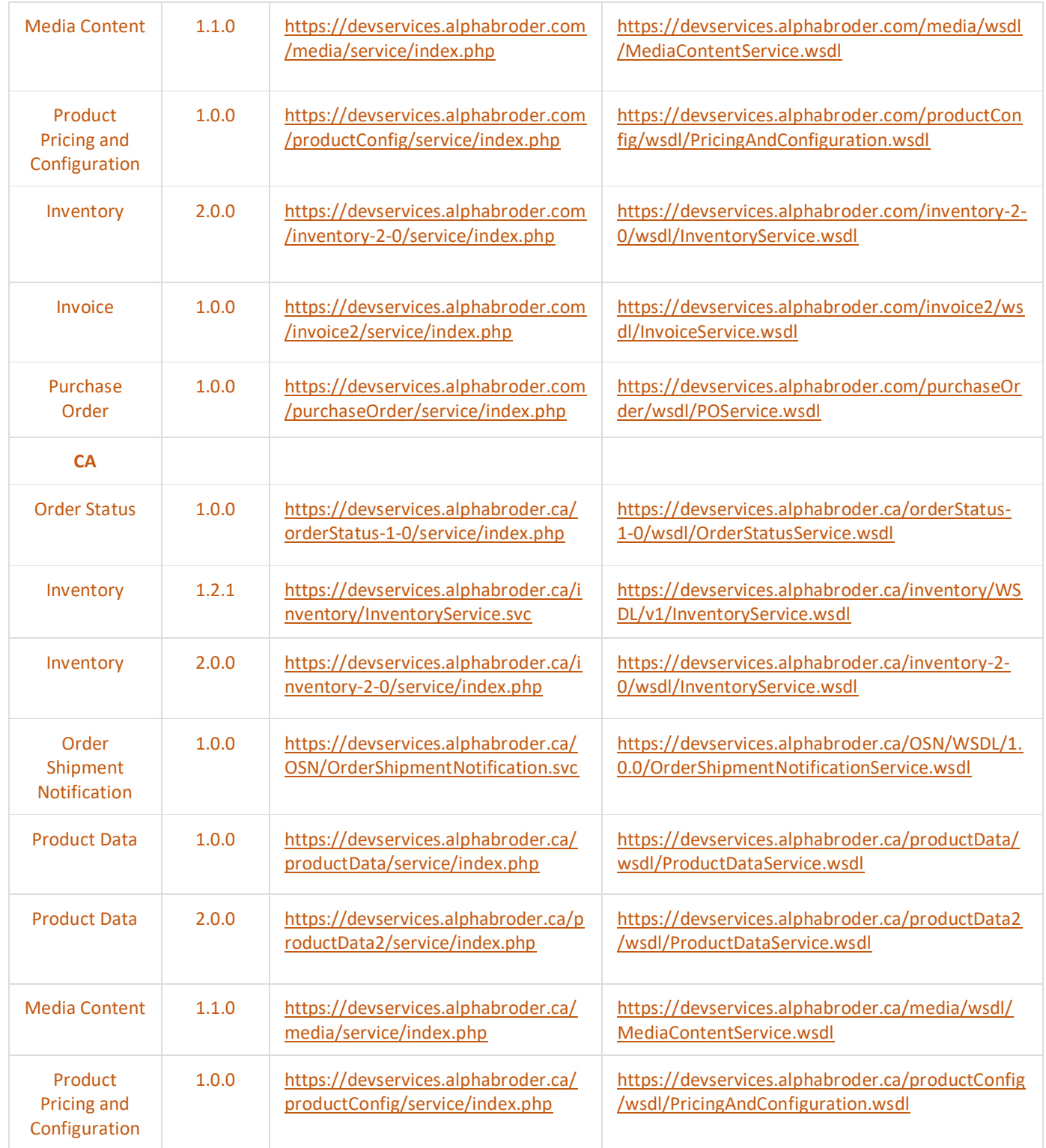

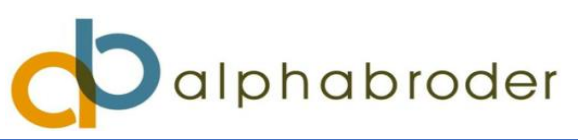

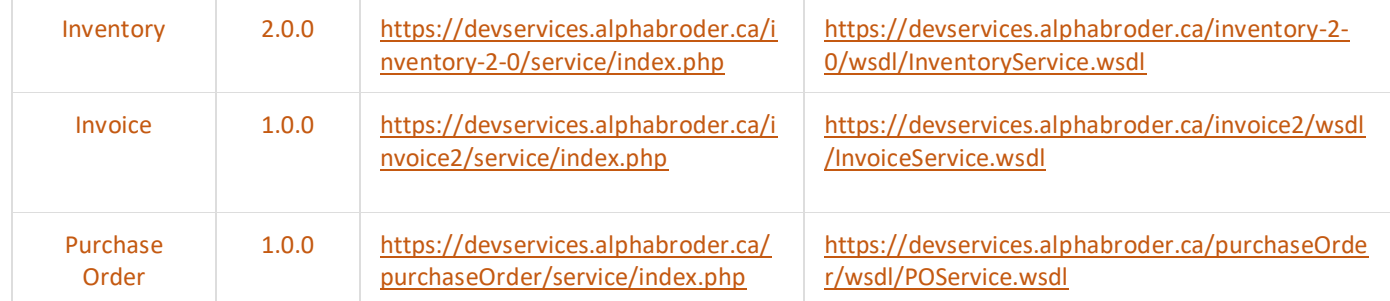

## <span id="page-6-0"></span>Chapter 4 **Order Status**

*v1.0.0 – Order Status data is provided in real time.*

## **getOrderStatusDetails**

This request returns order status details in the form of 10 different Status Ids. Order statuses are queried using the Query Type values listed below. Any order from the past 90 days may be queried. See Appendix A for parameters and samples.

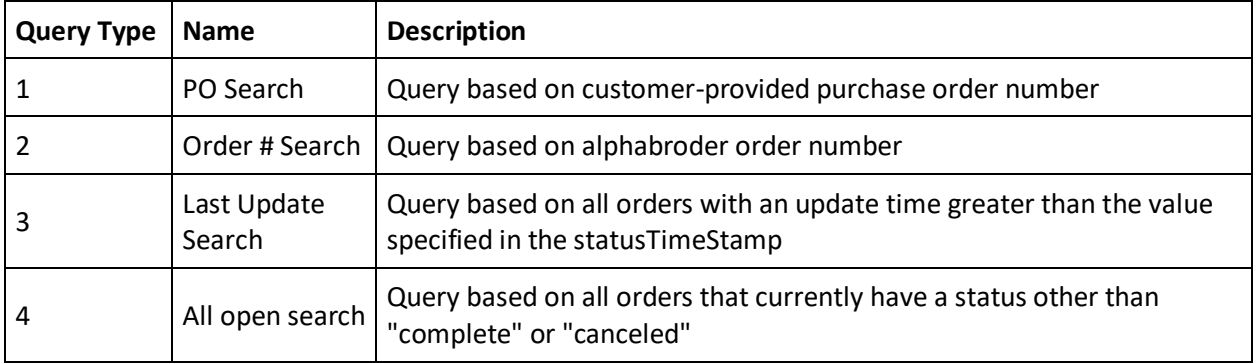

## **getOrderStatusTypes**

This request returns a list of all Status Ids supported by alphabroder. See Appendix B for parameters and samples.

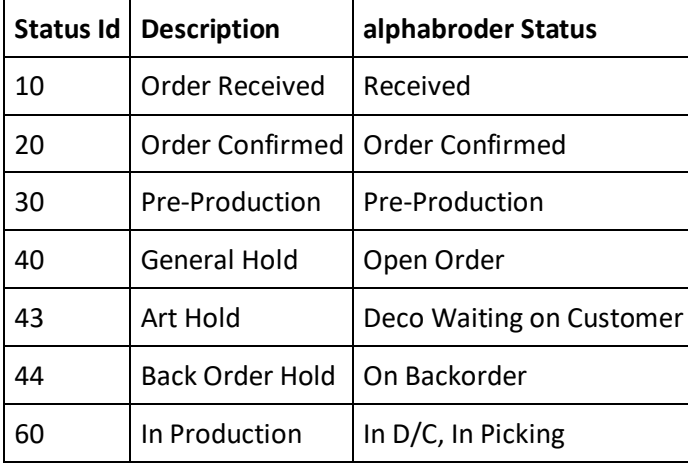

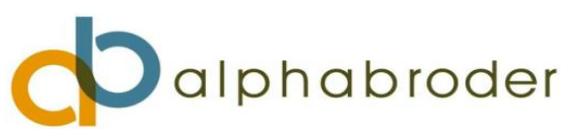

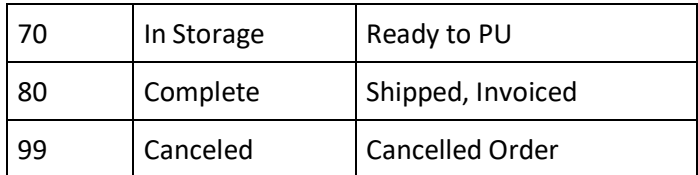

## <span id="page-7-0"></span>Chapter 5 **Inventory**

*v2.0.0 – Inventory data is provided hourly.*

## **getInventoryLevels**

This request returns inventory levels and future availability for queried products, broken out by size, color, and warehouse locations. Current inventory quantities, as well as future availability quantities and date estimates, are also returned. See Appendix C for parameters and samples.

## **GetFilterValues**

This request returns all available sizes and colors for a queried product. See Appendix D for parameters and samples.

## <span id="page-7-1"></span>Chapter 6 **Order Shipment Notification**

## *v1.0.0 - OSN data is provided in real time.*

## **getOrderShipmentNotification**

This request returns shipment details like tracking numbers and ship dates. Shipment details are requested using the Query Type values listed below. Any order from the past 90 days may be queried. See Appendix E for parameters and samples.

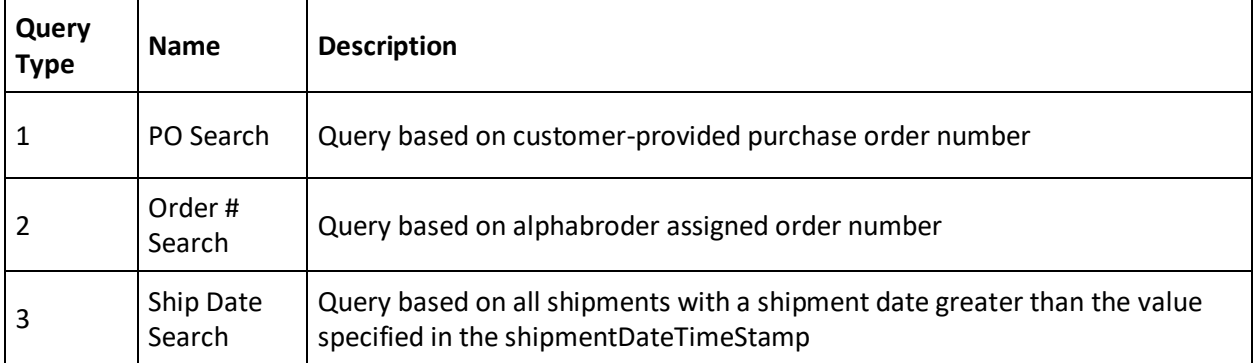

## <span id="page-7-2"></span>Chapter 7 **Product Data**

*v2.0.0 – Product Data is refreshed every 12 hours to reflect our latest updates.*

## **getProduct**

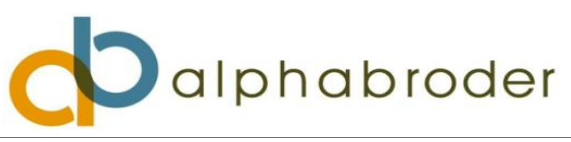

This request returns product detail data for queried products, including descriptions, categories, sizes, and colors. This service does not return pricing information. See Appendix F for parameters and samples.

## **GetProductCloseOut**

This request returns the product details for all items in Closeout status, with the same format as the getProduct service. See Appendix G for parameters and samples.

#### **GetProductSellable**

This request returns a list of all active Product and Part Ids for alphabroder. See Appendix H for parameters and samples.

#### **GetProductDateModified**

This request returns a list of Product Ids and optional Part Ids for all items which have changed since the date supplied in the request. Requests can be made up to 8 days in the past.

## <span id="page-8-0"></span>Chapter 8 **Media Content**

*v1.1.0 – Media Content data is refreshed every 12 hours to reflect our latest updates.*

#### **getMediaContent**

This request returns all media content for queried products according to the mediaType field. "Image", "Video", and "Document" are the mediaType values we support. We currently do not support the Audio mediaType request value. See Appendix I for parameters and samples.

## **getMediaDateModified**

<span id="page-8-1"></span>Not supported at this time.

## Chapter 9 **Product Pricing & Configuration**

*v1.0.0 - Pricing data is refreshed every 6 hours to reflect our latest updates.*

#### **getConfigurationAndPricing**

This request returns price and configuration data according to the priceType field outlined below. See Appendix J for parameters and samples.

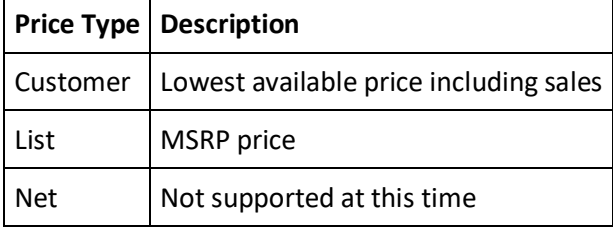

## **getAvailableCharges**

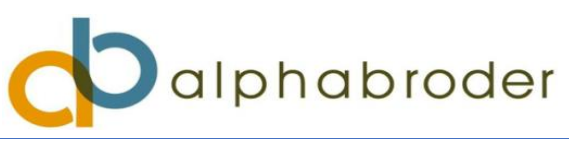

This request returns a list of charges and information on how to calculate charges. It helps populate a database of charge types and design logic to calculate charges. To query all available charges, leave the productId and partId fields blank. See Appendix K for parameters and samples.

#### **getAvailableLocations**

This request returns all supported decoration locations for queried products. See Appendix L for parameters and samples.

#### **getDecorationColors**

This request returns a list of decoration colors for queried product and location Id. See Appendix M for parameters and samples.

#### **getFobPoints**

This request returns all available warehouse and dropship locations and Ids for queried products. See Appendix N for parameters and samples.

## <span id="page-9-0"></span>Chapter 10 **Invoice**

*V1.0.0 – Invoice data is provided in real time.*

#### **getInvoices**

This request returns invoice data using one of the Query Types listed below. See Appendix O for parameters and samples.

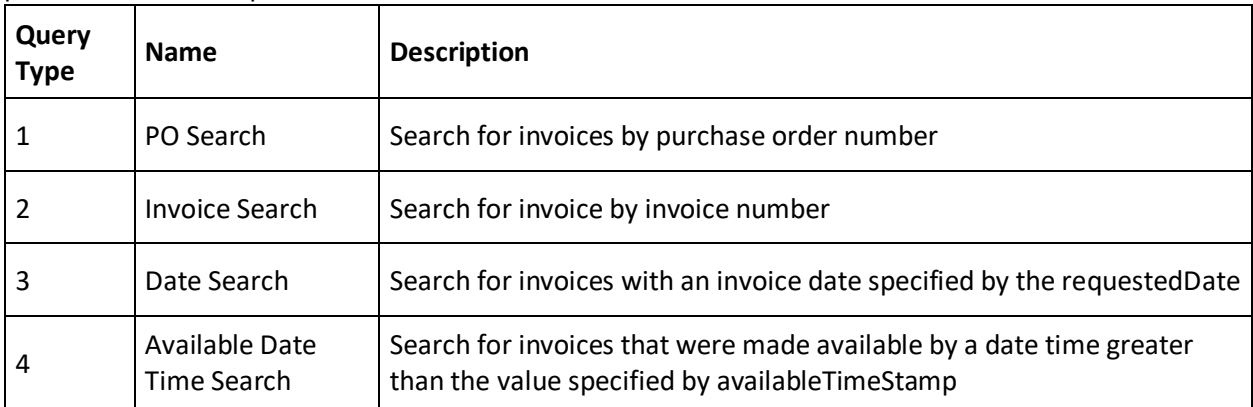

## <span id="page-9-1"></span>Chapter 11 **Purchase Order**

*v1.0.0 – PO submissions take place in real time.*

## **sendPO**

This request is used to submit orders to alphabroder. We currently support three values in the orderType field to distinguish between blank, decorated, and sample orders, populated with "Blank", "Configured" or "Sample". For decorated orders, locationId-'105' can be used for any location not returned by getAvailableLocations. We recommend testing using our development endpoints prior to

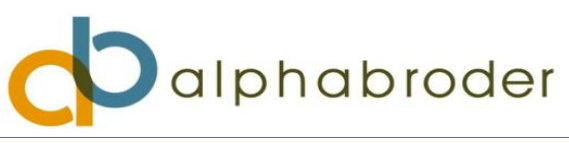

live order submission. Carrier formatting is detailed below. See Appendix P for blank parameters and samples, and Appendix Q for decorated parameters.

#### **getSupportedOrderTypes**

This request returns all valid orderType values for the sendPO service.

#### **PO Artwork Requirements:**

**Screen print-** We require vector artwork in the Pantone colors you want for your order. There will be a PMS matching fee for any colors that are not part of our standard ink palate.

**Embroidery**- We require a DST tape or a high-resolution image, that will be used to create a DST tape. Standard digitizing charges apply for DST creation.

**Heatseal**- We require vector artwork in the Pantone colors you want for your order.

When submitting a decoration order, artwork files can be submitted in the fileName and fileLocation field using any valid public image URL that matches the specific requirements of the order.

<ns2:fileName>123.png </ns2:fileName> <ns2:fileLocation> https://www.alphabroder.com</ns2:fileLocation>

#### **alphabroder Carriers**

The following is a list of common carriers to be used when submitting orders to alphabroder. Please use the Acceptable Carrier Format below in submissions. Contact us if you do not see the carrier/service level that you wanted to ship via. Please note that certain carrier/service levels do require prior approval.

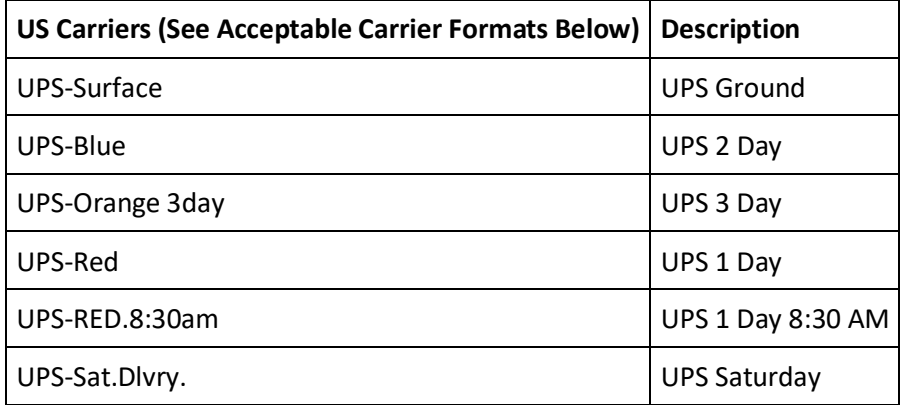

## **Acceptable Carrier Formats:**

<shar:FreightDetails>

 <shar:carrier>UPS-Surface</shar:carrier> </shar:FreightDetails>

 <shar:FreightDetails> <shar:carrier>UPS</shar:carrier>

<shar:service>Surface</shar:service>

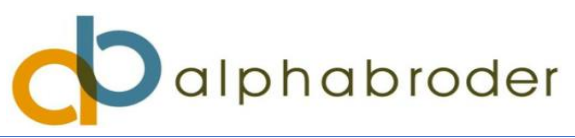

</shar:FreightDetails>

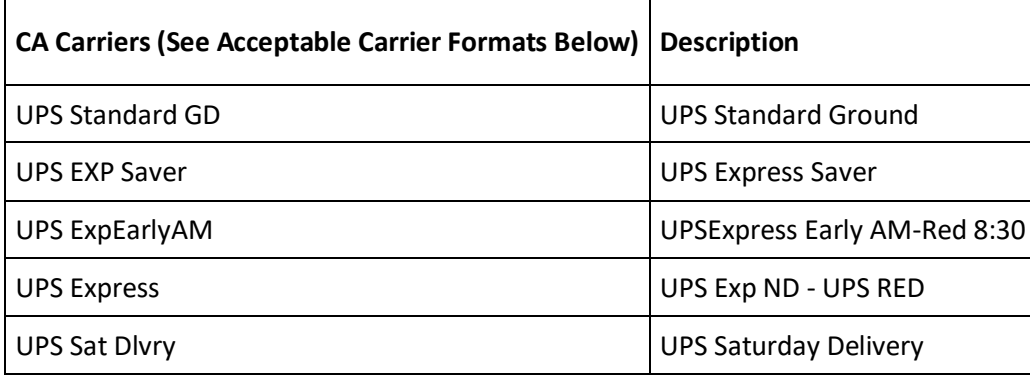

## **Acceptable Carrier Formats:**

- <shar:FreightDetails>
- <shar:carrier>UPS Standard GD</shar:carrier>
- </shar:FreightDetails>

 <shar:FreightDetails> <shar:carrier>UPS</shar:carrier> <shar:service>Standard GD</shar:service> </shar:FreightDetails>

## **Standard Screen Print Ink Colors**

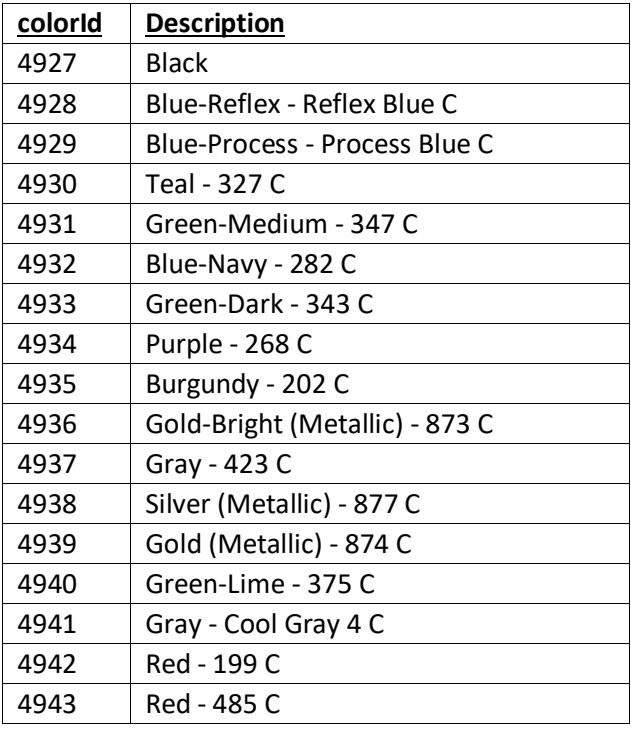

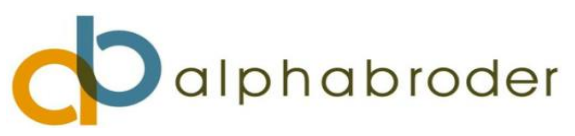

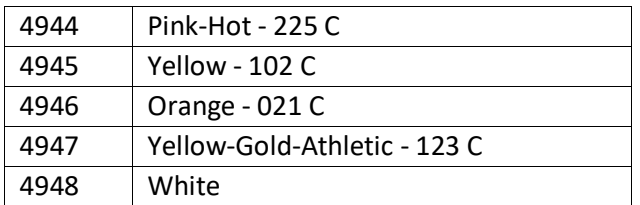

## <span id="page-12-0"></span>Chapter 12 **Good to Know**

*Authentication Credentials Failed-* Ensure that you are using valid web credentials by logging into [https://alphabroder.com](https://alphabroder.com/) or for Canadian customers, [https://alphabroder.ca.](https://alphabroder.ca/) If not, you can create new credentials on our website or by reaching out to [websupport@alphabroder.com,](mailto:websupport@alphabroder.com) in the US and Canada, [canadawebsupport@alphabroder.com](mailto:canadawebsupport@alphabroder.com)

*Product Id Not Found*- A list of our active Product Ids can be found in our AllDBInfoALP\_Prod file at <https://www.alphabroder.com/product-info-list> with the heading, "Product Data Files".

*Policies.ratelimit.violation -* We ask our users to space out their requests by at least one second to pass our rate limiting standards.

## **alphabroder Definitions**

Part Id- alphabroder item numbers or GTINs (For example: B11107717) *Product Id*- alphabroder style codes (For example: G200)

## **General Error Codes**

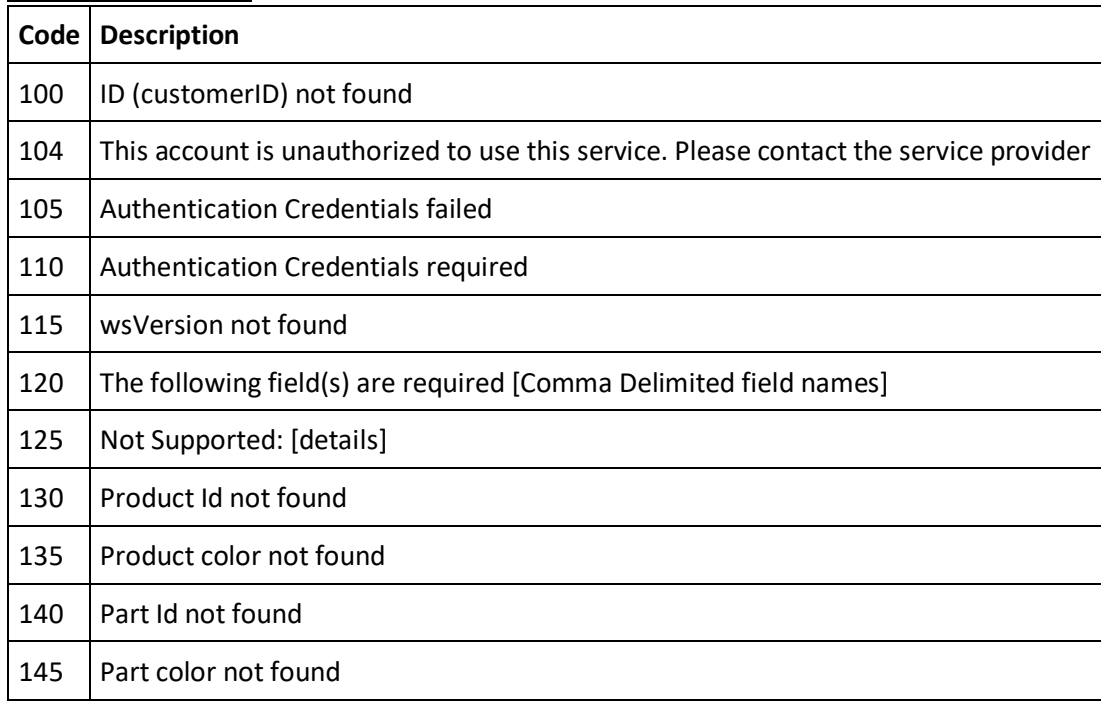

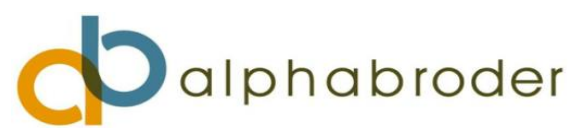

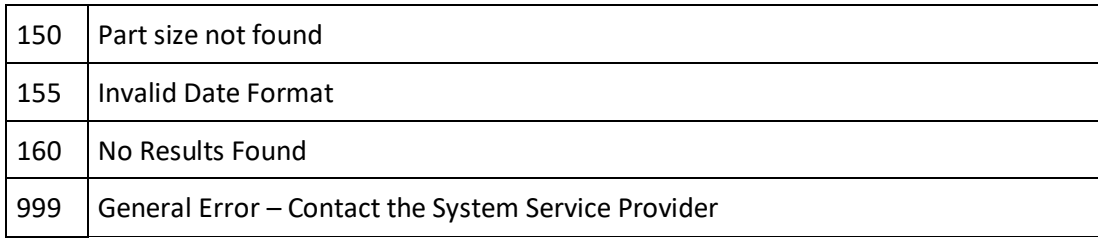

## <span id="page-13-0"></span>Chapter 13 **Who to Contact**

General questions regarding your account including pricing, freight, and carriers should continue to be directed to your salesperson or customer service agent. If you require assistance creating an account on our website, username/password assistance, or general website questions, in the U.S, please contact [websupport@alphabroder.com](mailto:websupport@alphabroder.com) and in Canad[a canadawebsupport@alphabroder.com.](mailto:canadawebsupport@alphabroder.com) Questions regarding images should be directed to [images@alphabroder.com.](mailto:images@alphabroder.com) Technical questions with any of the services, to be added or removed from our email distribution list, please contact [edisupport@alphabroder.com.](mailto:edisupport@alphabroder.com)

## <span id="page-13-1"></span>**Appendices**

## <span id="page-13-2"></span>**Appendix A**

## **getOrderStatusDetails Parameters**

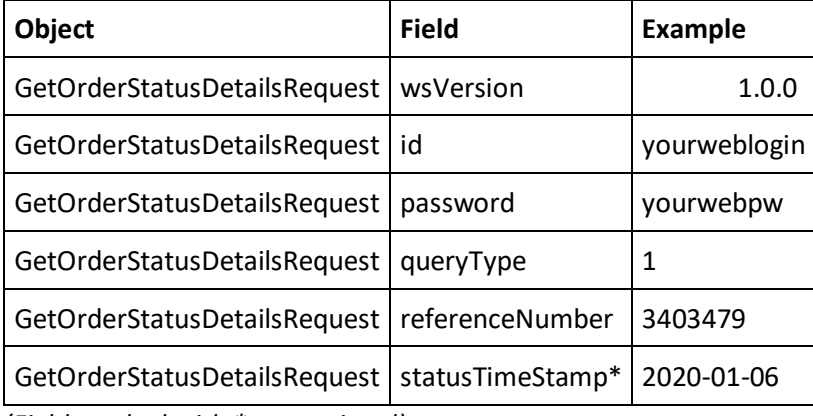

*(Field marked with \* are optional)*

## **getOrderStatusDetails Sample Request**

<soapenv:Envelope xmlns:soapenv=["http://schemas.xmlsoap.org/soap/envelope/"](http://schemas.xmlsoap.org/soap/envelope/) xmlns:ns=["http://www.promostandards.org/WSDL/OrderStatusService/1.0.0/"](http://www.promostandards.org/WSDL/OrderStatusService/1.0.0/)> <soapenv:Header/> <soapenv:Body> <ns:GetOrderStatusDetailsRequest> <ns:wsVersion>1.0.0</ns:wsVersion> <ns:id>XXXXX</ns:id>

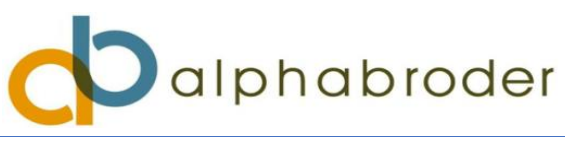

 <ns:password>XXXXX</ns:password> <ns:queryType>1</ns:queryType> <ns:referenceNumber>2367374</ns:referenceNumber> <ns:statusTimeStamp></ns:statusTimeStamp> </ns:GetOrderStatusDetailsRequest> </soapenv:Body> </soapenv:Envelope>

# <span id="page-14-0"></span>**Appendix B**

## **getOrderStatusTypes Parameters**

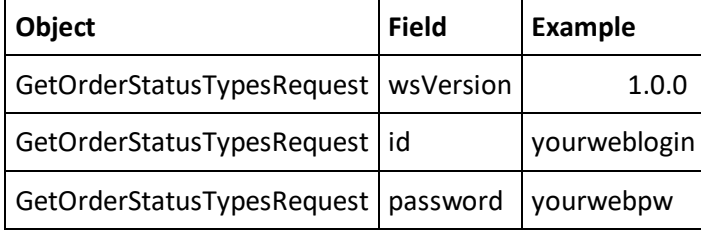

## **getOrderStatusDetails Sample Request**

<soapenv:Envelope xmlns:soapenv=["http://schemas.xmlsoap.org/soap/envelope/"](http://schemas.xmlsoap.org/soap/envelope/) xmlns:ns=["http://www.promostandards.org/WSDL/OrderStatusService/1.0.0/"](http://www.promostandards.org/WSDL/OrderStatusService/1.0.0/)> <soapenv:Header/> <soapenv:Body> <ns:GetOrderStatusTypesRequest> <ns:wsVersion>1.0.0</ns:wsVersion> <ns:id>XXXXX</ns:id> <ns:password>XXXXX</ns:password> </ns:GetOrderStatusTypesRequest> </soapenv:Body> </soapenv:Envelope>

# <span id="page-14-1"></span>**Appendix C**

## **getInventoryLevels Parameters**

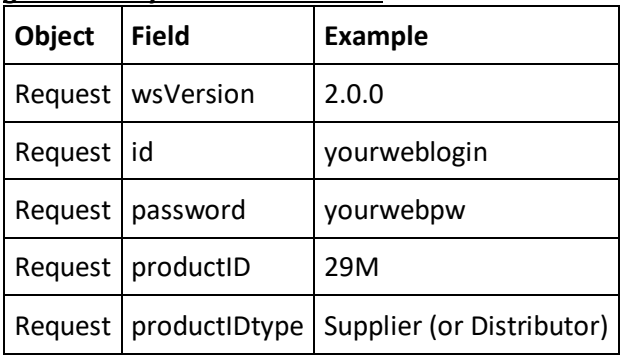

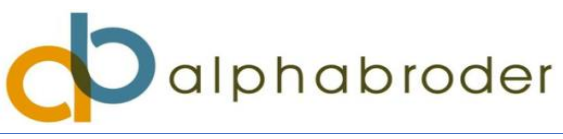

#### **getInventoryLevels Sample Request**

<soapenv:Envelope xmlns:soapenv=["http://schemas.xmlsoap.org/soap/envelope/"](http://schemas.xmlsoap.org/soap/envelope/) xmlns:ns=["http://www.promostandards.org/WSDL/Inventory/2.0.0/"](http://www.promostandards.org/WSDL/Inventory/2.0.0/) xmlns:shar=["http://www.promostandards.org/WSDL/Inventory/2.0.0/SharedObjects/"](http://www.promostandards.org/WSDL/Inventory/2.0.0/SharedObjects/)> <soapenv:Header/> <soapenv:Body> <ns:GetInventoryLevelsRequest> <shar:wsVersion>2.0.0</shar:wsVersion> <shar:id>XXXXX</shar:id> <shar:password>XXXXX</shar:password> <shar:productId>g200</shar:productId> </ns:GetInventoryLevelsRequest> </soapenv:Body> </soapenv:Envelope>

## <span id="page-15-0"></span>**Appendix D**

#### **GetFilterValues Parameters**

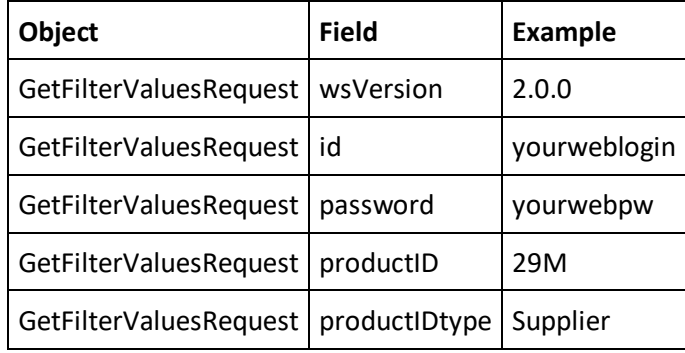

## **GetFilterValues Sample Request**

<soapenv:Envelope xmlns:soapenv=["http://schemas.xmlsoap.org/soap/envelope/"](http://schemas.xmlsoap.org/soap/envelope/) xmlns:ns=["http://www.promostandards.org/WSDL/Inventory/2.0.0/"](http://www.promostandards.org/WSDL/Inventory/2.0.0/) xmlns:shar=["http://www.promostandards.org/WSDL/Inventory/2.0.0/SharedObjects/"](http://www.promostandards.org/WSDL/Inventory/2.0.0/SharedObjects/)> <soapenv:Header/> <soapenv:Body> <ns:GetFilterValuesRequest> <shar:wsVersion>2.0.0</shar:wsVersion> <shar:id>XXXXX</shar:id> <!--Optional:--> <shar:password>XXXXX</shar:password> <shar:productId>d100</shar:productId> </ns:GetFilterValuesRequest> </soapenv:Body> </soapenv:Envelope>

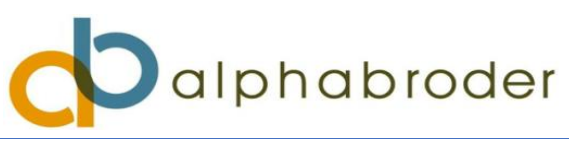

# <span id="page-16-0"></span>**Appendix E**

## **getOrderShipmentNotification Parameters**

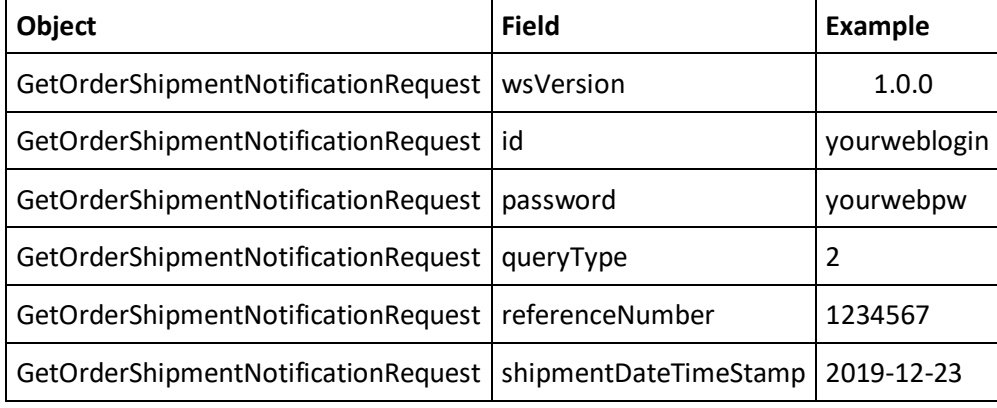

*(Field marked with \* are optional)*

## **getOrderShipmentNotification Sample Request**

<soapenv:Envelope xmlns:soapenv=["http://schemas.xmlsoap.org/soap/envelope/"](http://schemas.xmlsoap.org/soap/envelope/) xmlns:ns=["http://www.promostandards.org/WSDL/OrderShipmentNotificationService/1.0.0/"](http://www.promostandards.org/WSDL/OrderShipmentNotificationService/1.0.0/) xmlns:shar=["http://www.promostandards.org/WSDL/OrderShipmentNotificationService/1.0.0/SharedO](http://www.promostandards.org/WSDL/OrderShipmentNotificationService/1.0.0/SharedObjects/) [bjects/"](http://www.promostandards.org/WSDL/OrderShipmentNotificationService/1.0.0/SharedObjects/)> <soapenv:Header/>

```
 <soapenv:Body>
    <ns:GetOrderShipmentNotificationRequest>
     <shar:wsVersion>1.0.0</shar:wsVersion>
     <ns:id>XXXXX</ns:id>
     <ns:password>XXXXX</ns:password>
     <ns:queryType>1</ns:queryType>
     <!--Optional:-->
     <ns:referenceNumber>4695564</ns:referenceNumber>
     <!--Optional:-->
    </ns:GetOrderShipmentNotificationRequest>
  </soapenv:Body>
</soapenv:Envelope>
```
## <span id="page-16-1"></span>**Appendix F**

## **getProduct Parameters**

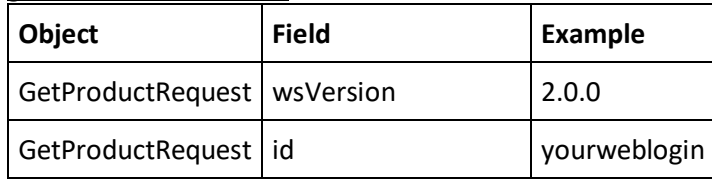

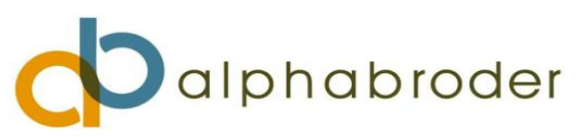

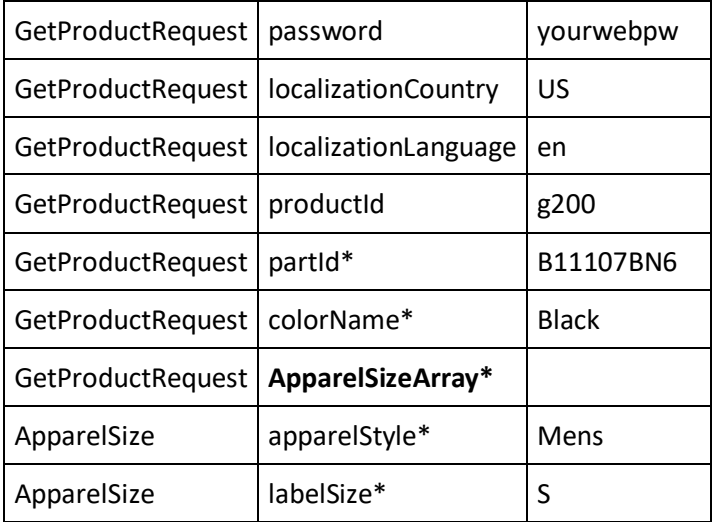

*(Field marked with \* are optional)*

*ProductId represents the alphabroder style number PartId represents the alphabroder item number (SKU number)*

## **getProduct Sample Request**

<soapenv:Envelope xmlns:soapenv=["http://schemas.xmlsoap.org/soap/envelope/"](http://schemas.xmlsoap.org/soap/envelope/) xmlns:ns=["http://www.promostandards.org/WSDL/ProductDataService/2.0.0/"](http://www.promostandards.org/WSDL/ProductDataService/2.0.0/) xmlns:shar=["http://www.promostandards.org/WSDL/ProductDataService/2.0.0/SharedObjects/"](http://www.promostandards.org/WSDL/ProductDataService/2.0.0/SharedObjects/)> <soapenv:Header/> <soapenv:Body> <ns:GetProductRequest> <shar:wsVersion>2.0.0</shar:wsVersion> <shar:id>XXXXX</shar:id> <shar:password>XXXXXX</shar:password> <shar:localizationCountry>US</shar:localizationCountry> <shar:localizationLanguage>en</shar:localizationLanguage> <shar:productId>G200</shar:productId> <shar:partId></shar:partId> </ns:GetProductRequest> </soapenv:Body> </soapenv:Envelope>

# <span id="page-17-0"></span>**Appendix G**

## **GetProductCloseOut Parameters**

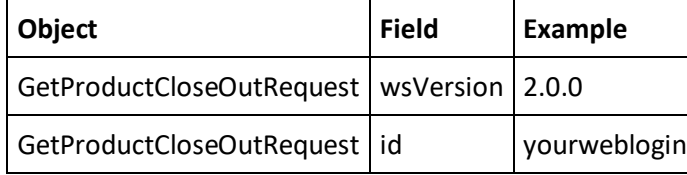

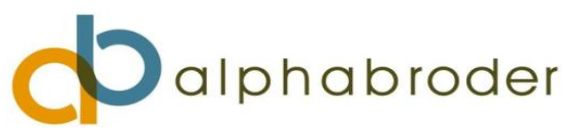

GetProductCloseOutRequest | password | yourwebpw

## **GetProductCloseOut Sample Request**

```
<soapenv:Envelope xmlns:soapenv="http://schemas.xmlsoap.org/soap/envelope/" 
xmlns:ns="http://www.promostandards.org/WSDL/ProductDataService/2.0.0/" 
xmlns:shar="http://www.promostandards.org/WSDL/ProductDataService/2.0.0/SharedObjects/">
  <soapenv:Header/>
  <soapenv:Body>
    <ns:GetProductCloseOutRequest>
     <shar:wsVersion>2.0.0</shar:wsVersion>
    <shar:id>XXXXX</shar:id>
    <shar:password>XXXXX</shar:password>
    </ns:GetProductCloseOutRequest>
  </soapenv:Body>
```
<span id="page-18-0"></span></soapenv:Envelope>

## **Appendix H**

## **GetProductSellable Parameters**

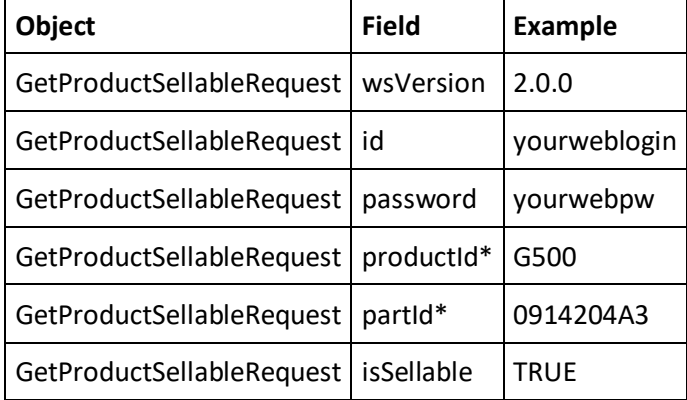

## **GetProductSellable Sample Request**

```
<soapenv:Envelope xmlns:soapenv="http://schemas.xmlsoap.org/soap/envelope/" 
xmlns:ns="http://www.promostandards.org/WSDL/ProductDataService/2.0.0/" 
xmlns:shar="http://www.promostandards.org/WSDL/ProductDataService/2.0.0/SharedObjects/">
  <soapenv:Header/>
  <soapenv:Body>
    <ns:GetProductSellableRequest>
     <shar:wsVersion>2.0.0</shar:wsVersion>
     <shar:id>XXXXX</shar:id> 
    <shar:password>XXXXX</shar:password>
     <shar:productId></shar:productId>
     <shar:partId>g200</shar:partId>
```
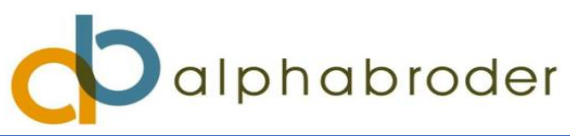

 <shar:isSellable>True</shar:isSellable> </ns:GetProductSellableRequest> </soapenv:Body> </soapenv:Envelope>

# <span id="page-19-0"></span>**Appendix I**

## **getMediaContent Parameters**

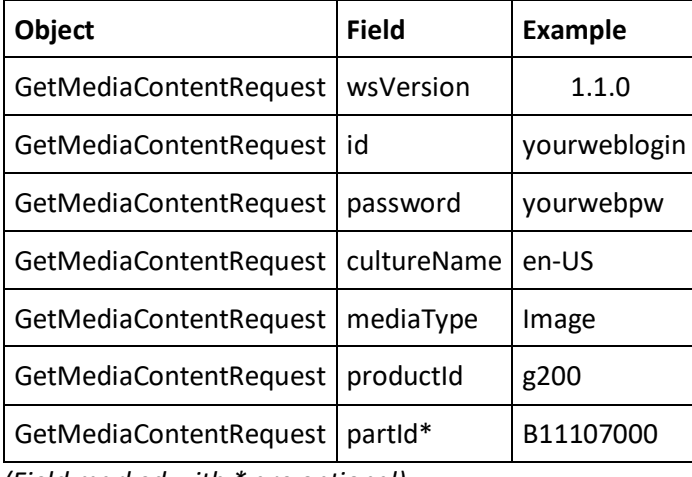

*(Field marked with \* are optional)*

## **getMediaContent Sample Request**

```
"http://schemas.xmlsoap.org/soap/envelope/"
xmlns:ns="http://www.promostandards.org/WSDL/MediaService/1.0.0/" 
xmlns:shar="http://www.promostandards.org/WSDL/MediaService/1.0.0/SharedObjects/">
  <soapenv:Header/>
  <soapenv:Body>
   <ns:GetMediaContentRequest>
     <shar:wsVersion>1.1.0</shar:wsVersion>
     <shar:id>XXXXX</shar:id>
    <shar:password>XXXXX</shar:password>
     <shar:cultureName>en-US</shar:cultureName>
     <shar:mediaType>Image</shar:mediaType>
     <shar:productId>d100</shar:productId>
  </ns:GetMediaContentRequest>
  </soapenv:Body>
</soapenv:Envelope>
```
# <span id="page-19-1"></span>**Appendix J**

## **getConfigurationAndPricing Parameters**

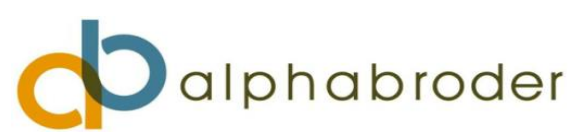

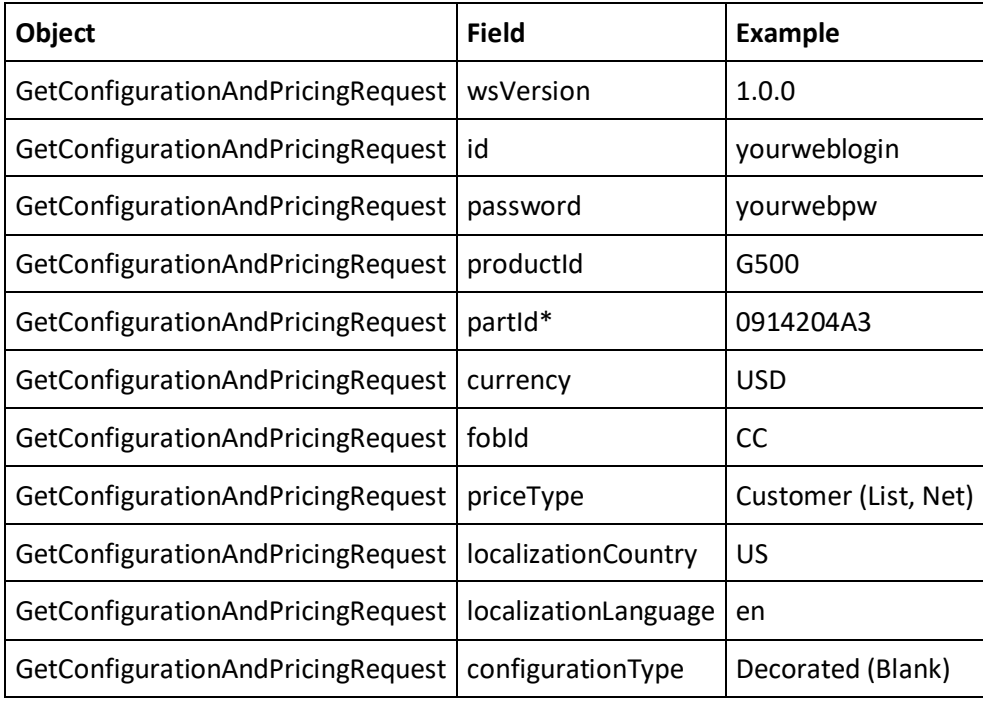

*(Field marked with \* are optional)*

## **getConfigurationAndPricing Sample Request**

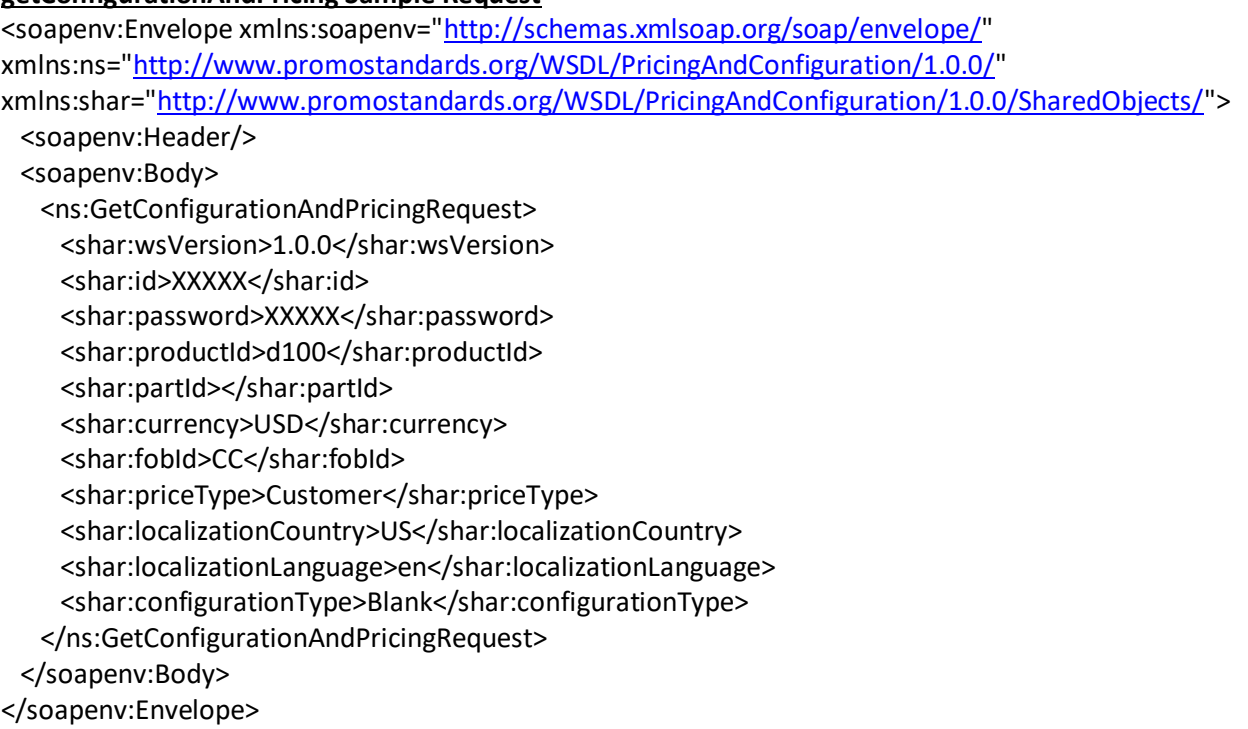

# <span id="page-20-0"></span>**Appendix K**

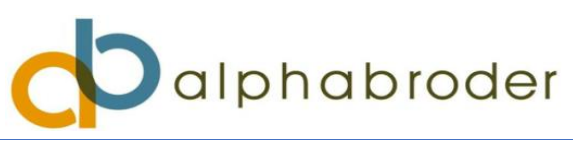

#### **getAvailableCharges Parameters**

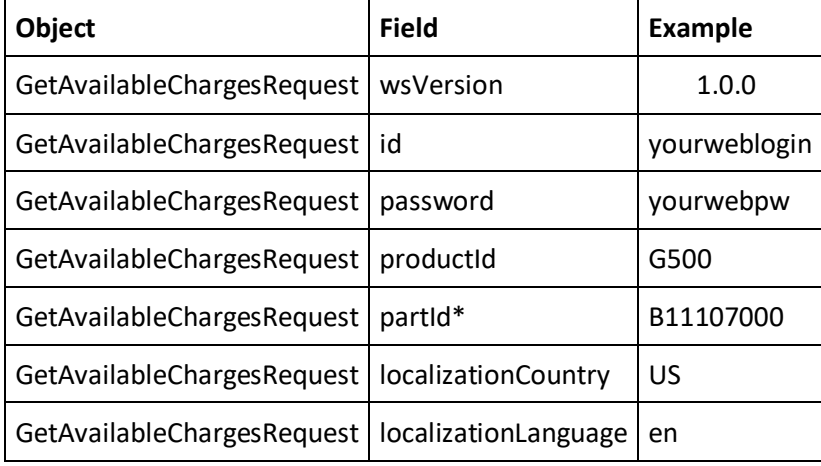

## **getAvailableCharges Sample Request**

<soapenv:Envelope xmlns:soapenv=["http://schemas.xmlsoap.org/soap/envelope/"](http://schemas.xmlsoap.org/soap/envelope/) xmlns:ns=["http://www.promostandards.org/WSDL/PricingAndConfiguration/1.0.0/"](http://www.promostandards.org/WSDL/PricingAndConfiguration/1.0.0/) xmlns:shar=["http://www.promostandards.org/WSDL/PricingAndConfiguration/1.0.0/SharedObjects/"](http://www.promostandards.org/WSDL/PricingAndConfiguration/1.0.0/SharedObjects/)> <soapenv:Header/> <soapenv:Body> <ns:GetAvailableChargesRequest> <shar:wsVersion>1.0.0</shar:wsVersion> <shar:id>XXXXX</shar:id> <shar:password>XXXXX</shar:password> <shar:productId>g200</shar:productId> <shar:localizationCountry>US</shar:localizationCountry> <shar:localizationLanguage>en</shar:localizationLanguage> </ns:GetAvailableChargesRequest> </soapenv:Body> </soapenv:Envelope>

## <span id="page-21-0"></span>**Appendix L**

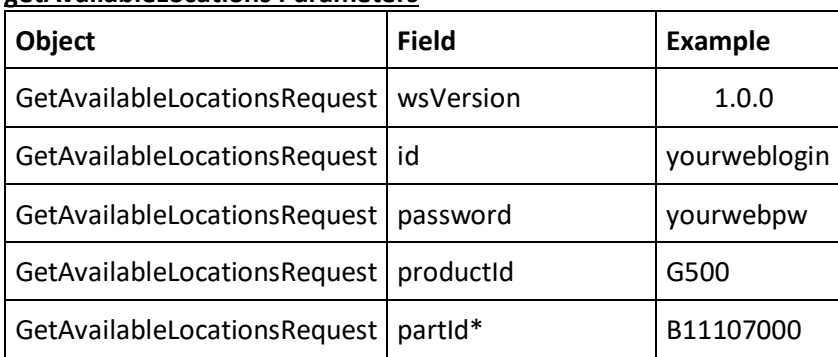

#### **getAvailableLocations Parameters**

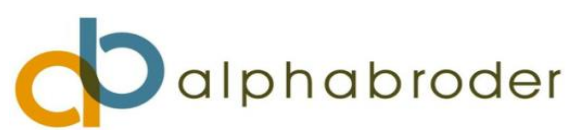

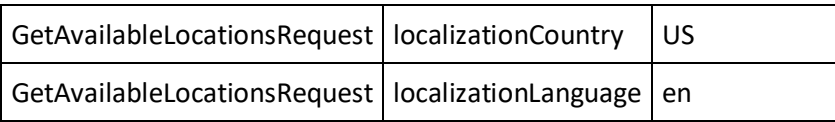

## **getAvailableLocations Sample Request**

<soapenv:Envelope xmlns:soapenv=["http://schemas.xmlsoap.org/soap/envelope/"](http://schemas.xmlsoap.org/soap/envelope/) xmlns:ns=["http://www.promostandards.org/WSDL/PricingAndConfiguration/1.0.0/"](http://www.promostandards.org/WSDL/PricingAndConfiguration/1.0.0/) xmlns:shar=["http://www.promostandards.org/WSDL/PricingAndConfiguration/1.0.0/SharedObjects/"](http://www.promostandards.org/WSDL/PricingAndConfiguration/1.0.0/SharedObjects/)> <soapenv:Header/> <soapenv:Body> <ns:GetAvailableLocationsRequest> <shar:wsVersion>1.0.0</shar:wsVersion> <shar:id>XXXXX</shar:id> <shar:password>XXXXX</shar:password> <shar:productId>g200</shar:productId> <shar:localizationCountry>US</shar:localizationCountry> <shar:localizationLanguage>en</shar:localizationLanguage> </ns:GetAvailableLocationsRequest> </soapenv:Body> </soapenv:Envelope>

## <span id="page-22-0"></span>**Appendix M**

## **getDecorationColors Parameters**

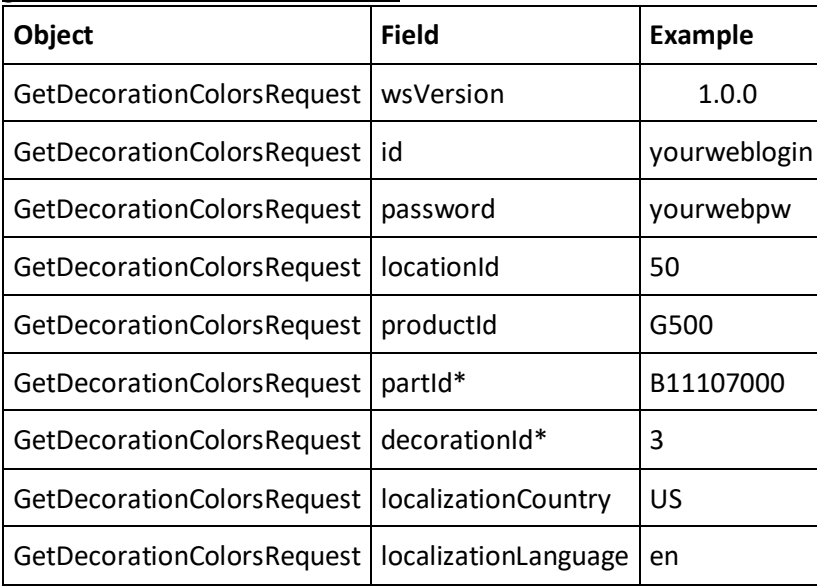

## **getDecorationColors Sample Request**

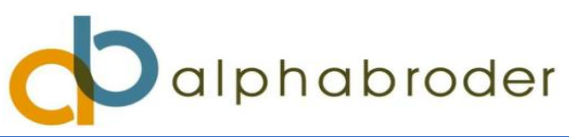

<soapenv:Envelope xmlns:soapenv=["http://schemas.xmlsoap.org/soap/envelope/"](http://schemas.xmlsoap.org/soap/envelope/) xmlns:ns=["http://www.promostandards.org/WSDL/PricingAndConfiguration/1.0.0/"](http://www.promostandards.org/WSDL/PricingAndConfiguration/1.0.0/) xmlns:shar=["http://www.promostandards.org/WSDL/PricingAndConfiguration/1.0.0/SharedObjects/"](http://www.promostandards.org/WSDL/PricingAndConfiguration/1.0.0/SharedObjects/)> <soapenv:Header/> <soapenv:Body> <ns:GetDecorationColorsRequest> <shar:wsVersion>1.0.0</shar:wsVersion> <shar:id>XXXXX</shar:id> <shar:password>XXXXX</shar:password> <shar:locationId>50</shar:locationId> <shar:productId>g200</shar:productId> <!--Optional:--> <shar:decorationId></shar:decorationId> <shar:localizationCountry>US</shar:localizationCountry> <shar:localizationLanguage>en</shar:localizationLanguage> </ns:GetDecorationColorsRequest>

## <span id="page-23-0"></span>**Appendix N**

## **getFobPoints Parameters**

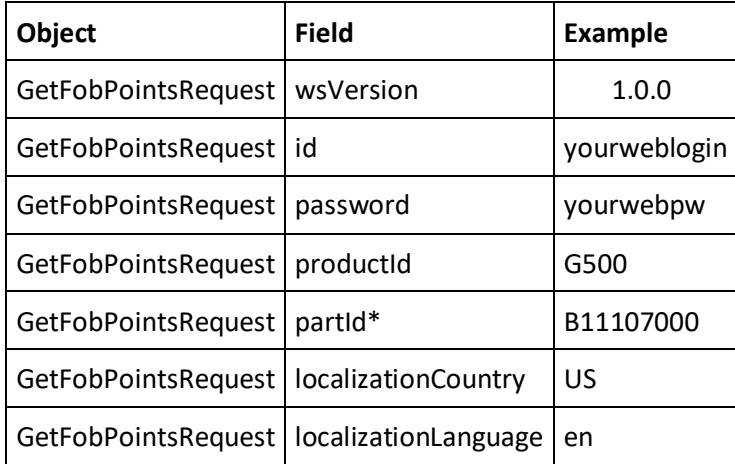

## **getFobPoints Sample Request**

<soapenv:Envelope xmlns:soapenv=["http://schemas.xmlsoap.org/soap/envelope/"](http://schemas.xmlsoap.org/soap/envelope/) xmlns:ns=["http://www.promostandards.org/WSDL/PricingAndConfiguration/1.0.0/"](http://www.promostandards.org/WSDL/PricingAndConfiguration/1.0.0/) xmlns:shar=["http://www.promostandards.org/WSDL/PricingAndConfiguration/1.0.0/SharedObjects/"](http://www.promostandards.org/WSDL/PricingAndConfiguration/1.0.0/SharedObjects/)> <soapenv:Header/> <soapenv:Body> <ns:GetFobPointsRequest> <shar:wsVersion>1.0.0</shar:wsVersion> <shar:id>XXXXX</shar:id> <shar:password>XXXXX</shar:password>

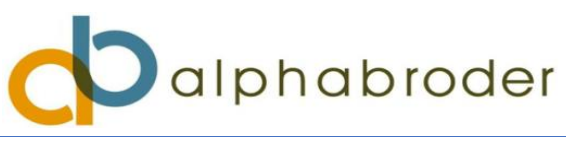

 <shar:productId>g200</shar:productId> <shar:localizationCountry>US</shar:localizationCountry> <shar:localizationLanguage>En</shar:localizationLanguage> </ns:GetFobPointsRequest> </soapenv:Body> </soapenv:Envelope>

# <span id="page-24-0"></span>**Appendix O**

## **getInvoices Parameters**

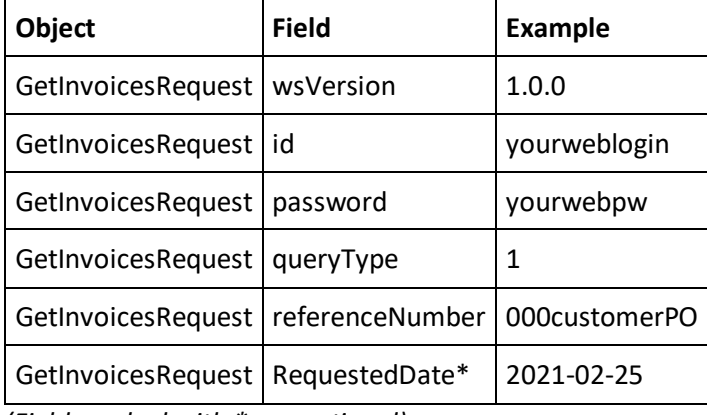

*(Field marked with \* are optional)*

## **getInvoices Sample Request**

```
<soapenv:Envelope xmlns:soapenv="http://schemas.xmlsoap.org/soap/envelope/" 
xmlns:ns="http://www.promostandards.org/WSDL/Invoice/1.0.0/" 
xmlns:shar="http://www.promostandards.org/WSDL/Invoice/1.0.0/SharedObjects/">
  <soapenv:Header/>
  <soapenv:Body>
   <ns:GetInvoicesRequest>
     <shar:wsVersion>1.0.0</shar:wsVersion>
     <shar:id>XXXXX</shar:id>
     <shar:password>XXXXX</shar:password>
     <shar:queryType>3</shar:queryType>
     <shar:referenceNumber></shar:referenceNumber>
     <shar:requestedDate>2021-05-10</shar:requestedDate>
    </ns:GetInvoicesRequest>
  </soapenv:Body>
</soapenv:Envelope>
```
## <span id="page-24-1"></span>**Appendix P**

**sendPO Parameters (Blank)**

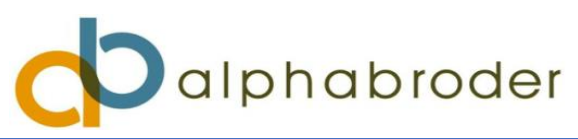

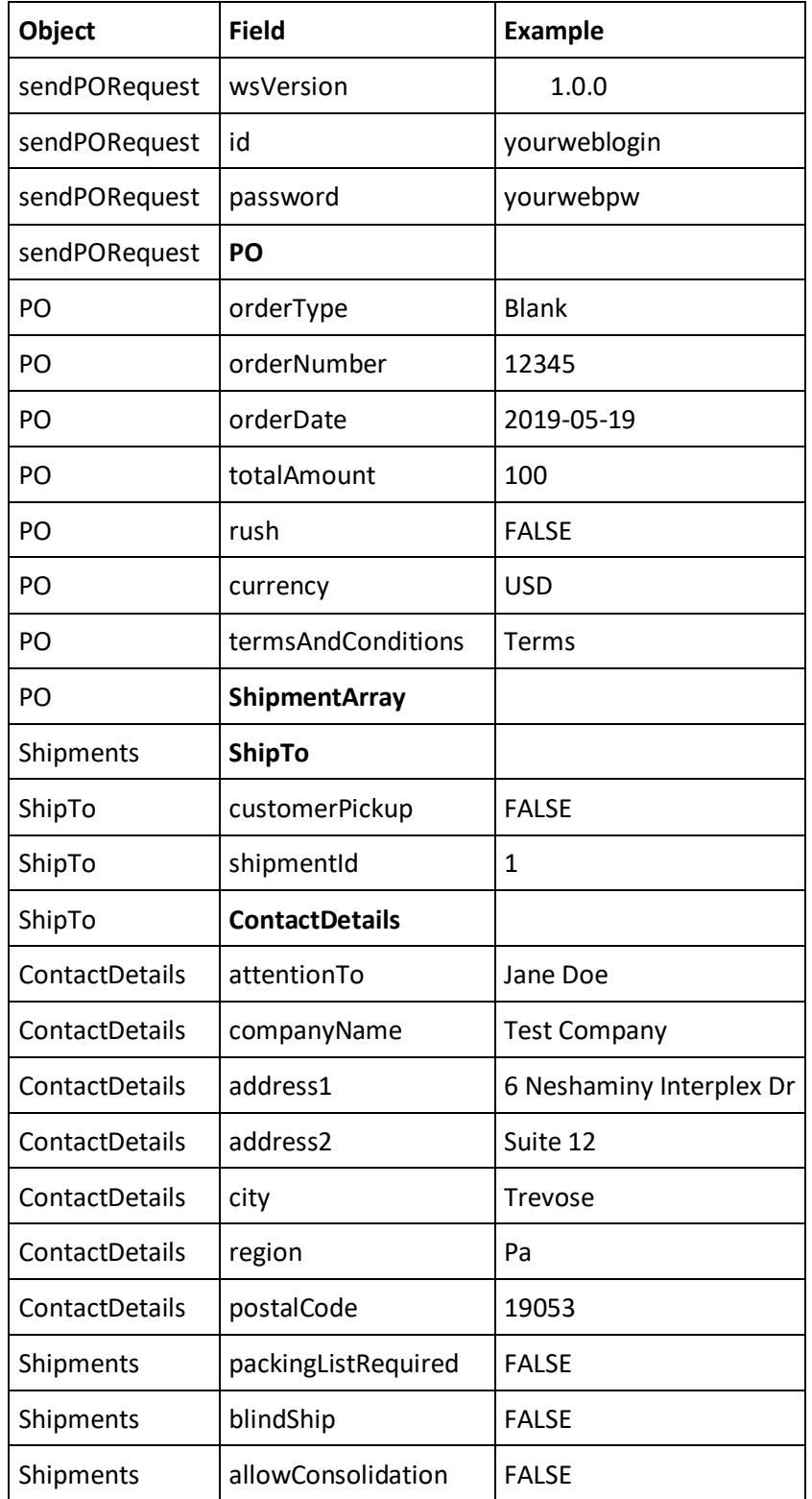

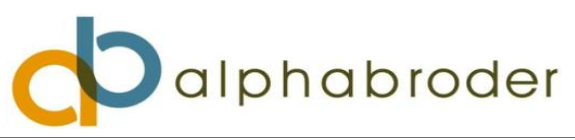

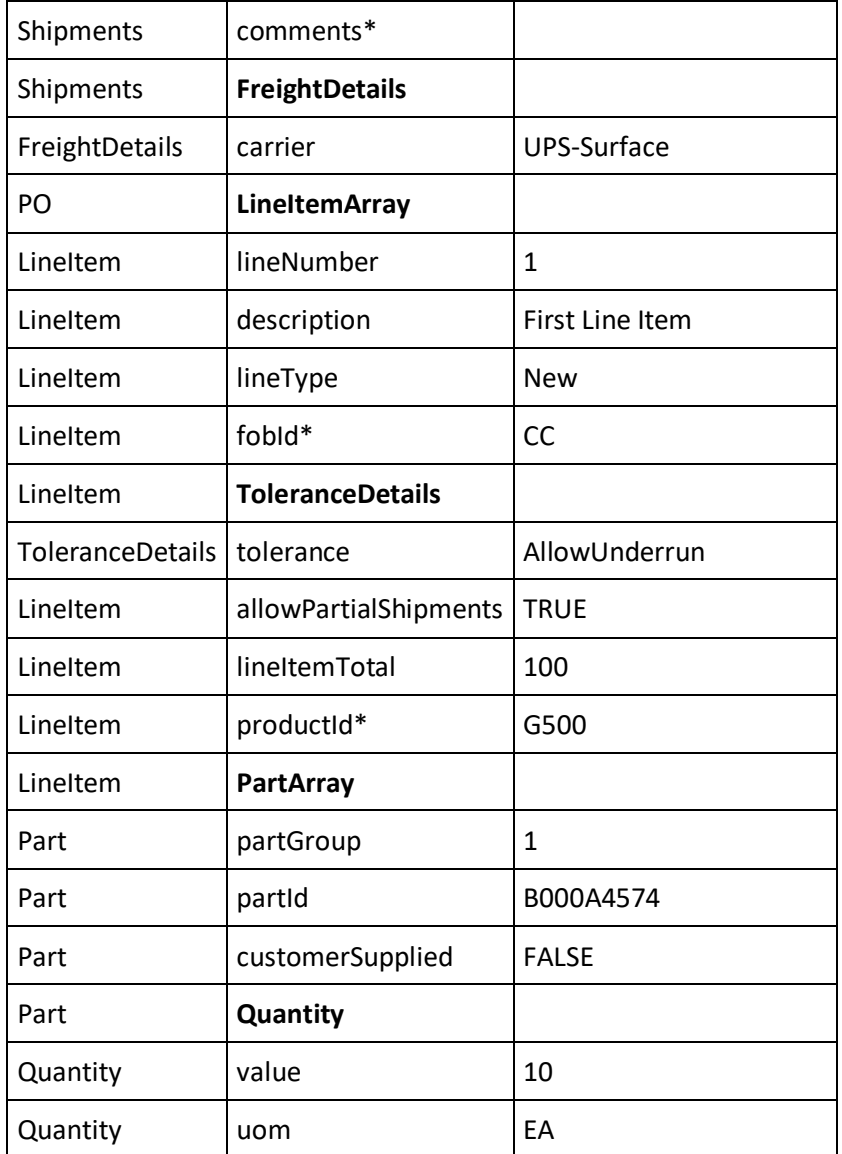

*(Field marked with \* are optional)*

If shipment comments are populated with 1 day ship, 2 day ship, 3 day ship, etc.; the order line will only evaluate order placement for the locations that are able to arrive within the specified days in transit. If the fobId is specified, then that is the only location that will ship that line item.

## **sendPO Sample Request (Blank)**

<soapenv:Envelope xmlns:soapenv=["http://schemas.xmlsoap.org/soap/envelope/"](http://schemas.xmlsoap.org/soap/envelope/) xmlns:ns=["http://www.promostandards.org/WSDL/PO/1.0.0/"](http://www.promostandards.org/WSDL/PO/1.0.0/) xmlns:shar=["http://www.promostandards.org/WSDL/PO/1.0.0/SharedObjects/"](http://www.promostandards.org/WSDL/PO/1.0.0/SharedObjects/)>

 <soapenv:Header/> <soapenv:Body>

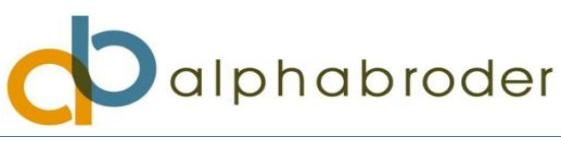

 <ns:SendPORequest> <shar:wsVersion>1.0.0</shar:wsVersion> <shar:id>XXXXX</shar:id> <!--Optional:--> <shar:password>XXXXX</shar:password>  $<sub>ns:PO</sub>$ </sub> <ns:orderType>Blank</ns:orderType> <ns:orderNumber>12345678</ns:orderNumber> <ns:orderDate>2021-07-07</ns:orderDate> <ns:totalAmount>0</ns:totalAmount> <ns:paymentTerms></ns:paymentTerms> <ns:rush>FALSE</ns:rush> <shar:currency>USD</shar:currency> <ns:ShipmentArray> <shar:Shipment> <shar:comments>1</shar:comments> <shar:allowConsolidation>TRUE</shar:allowConsolidation> <shar:blindShip>FALSE</shar:blindShip> <shar:packingListRequired>FALSE</shar:packingListRequired> <shar:FreightDetails> <shar:carrier>UPS</shar:carrier> <shar:service>Surface</shar:service> </shar:FreightDetails> <shar:ShipTo> <shar:shipmentId>1</shar:shipmentId> <shar:customerPickup>FALSE</shar:customerPickup> <shar:ContactDetails> <shar:attentionTo>Jane Doe</shar:attentionTo> <shar:companyName>Test Company</shar:companyName> <shar:address1>6 Neshaminy Interplex Dr</shar:address1> <shar:address2>Suite 12</shar:address2> <shar:address3></shar:address3> <shar:city>Trevose</shar:city> <shar:region>PA</shar:region> <shar:postalCode>19053</shar:postalCode> </shar:ContactDetails> </shar:ShipTo> </shar:Shipment> </ns:ShipmentArray> <ns:LineItemArray> <ns:LineItem> <ns:lineNumber>1</ns:lineNumber> <shar:description>New Line Item</shar:description> <ns:lineType>New</ns:lineType> <shar:fobId>CC</shar:fobId>

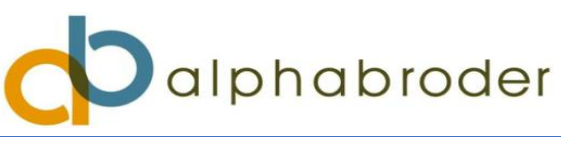

 <shar:ToleranceDetails> <shar:tolerance>AllowUnderrun</shar:tolerance> </shar:ToleranceDetails> <ns:allowPartialShipments>TRUE</ns:allowPartialShipments> <ns:lineItemTotal>1</ns:lineItemTotal> <shar:productId></shar:productId> <ns:PartArray> <shar:Part> <shar:partGroup>1</shar:partGroup> <shar:partId>B000A4574</shar:partId> <shar:customerSupplied>FALSE</shar:customerSupplied> <shar:Quantity> <shar:uom>EA</shar:uom> <shar:value>1</shar:value> </shar:Quantity> </shar:Part> </ns:PartArray> </ns:LineItem> </ns:LineItemArray> <ns:termsAndConditions>TAndC</ns:termsAndConditions> <ns:salesChannel></ns:salesChannel> </ns:PO> </ns:SendPORequest> </soapenv:Body> </soapenv:Envelope>

## **Successful Response Sample:**

<SOAP-ENV:Envelope xmlns:SOAP-ENV=["http://schemas.xmlsoap.org/soap/envelope/"](http://schemas.xmlsoap.org/soap/envelope/%22) xmlns:ns1=["http://www.promostandards.org/WSD](http://www.promostandards.org/WSDL/PO/1.0.0/%22)  $L/PO/1.0.0/"$  <SOAP-ENV:Body> <ns1:SendPOResponse> <ns1:transactionId>97503324</ns1:transactionId> </ns1:SendPOResponse> </SOAP-ENV:Body> </SOAP-ENV:Envelope>

## <span id="page-28-0"></span>**Appendix Q**

## **sendPO Parameters (Configured)**

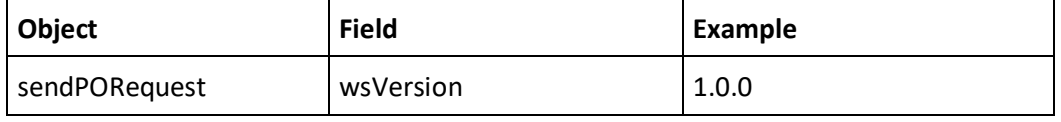

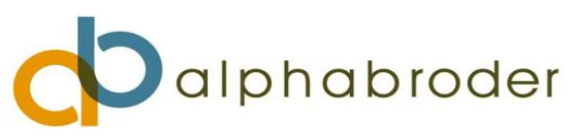

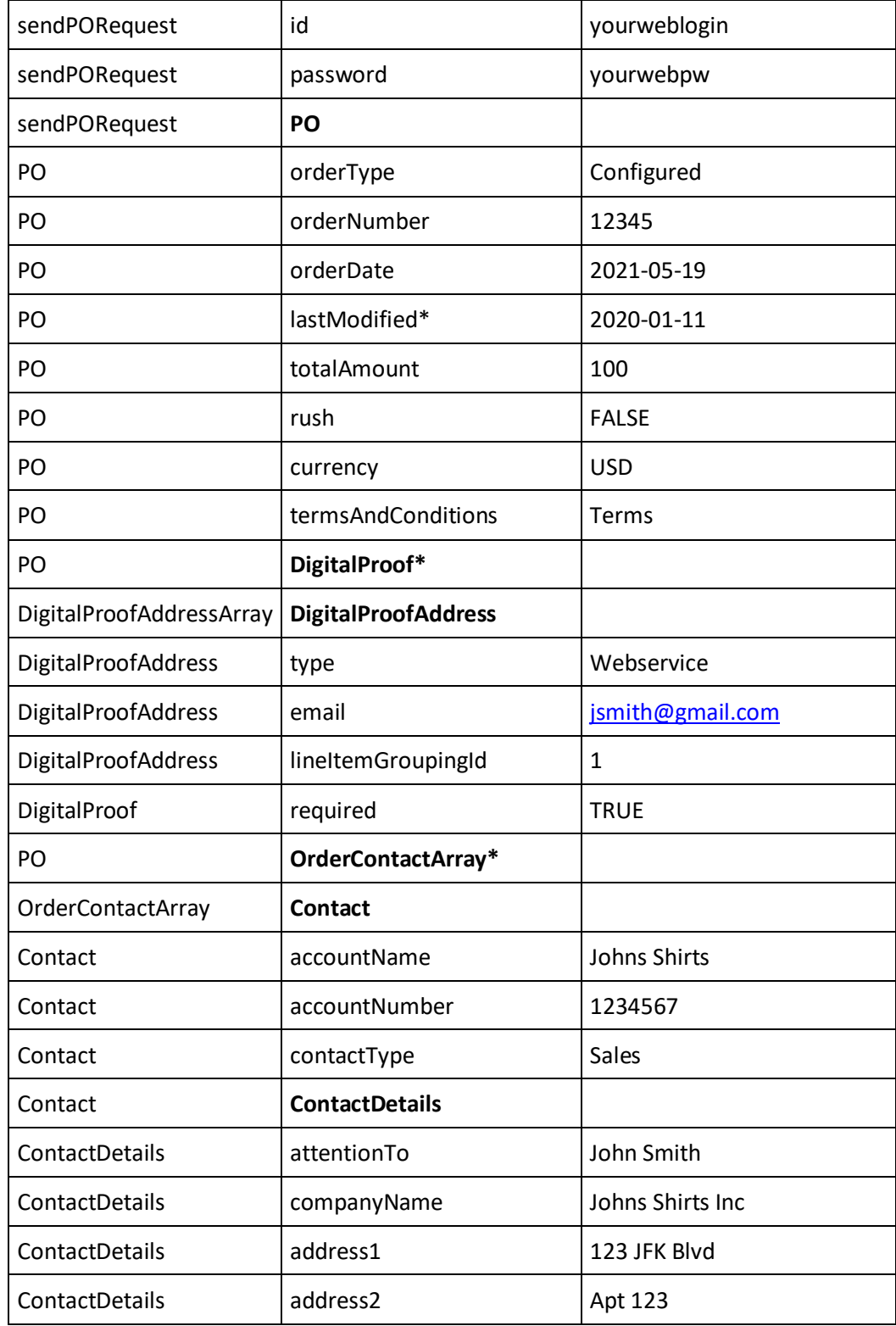

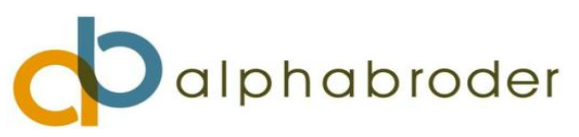

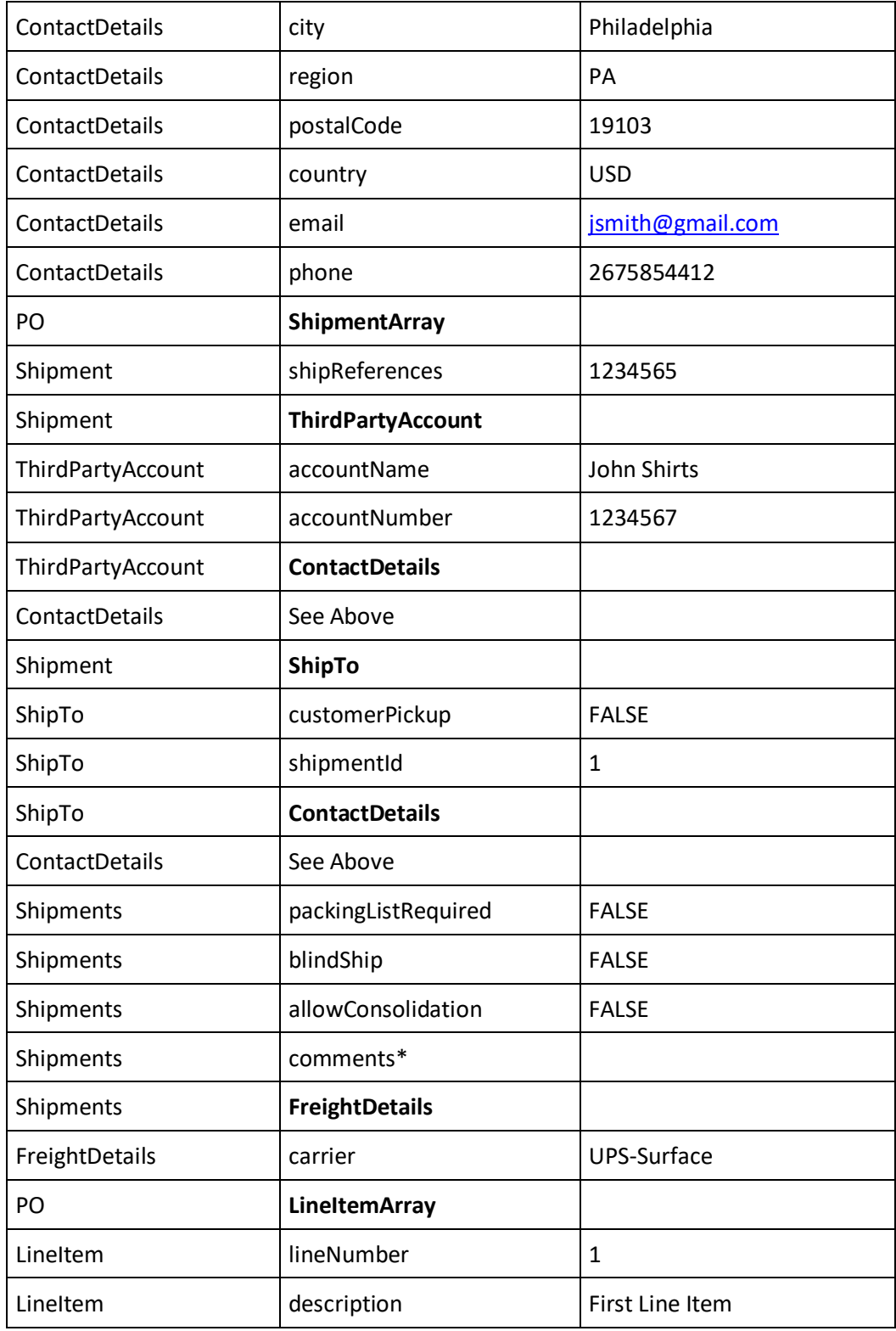

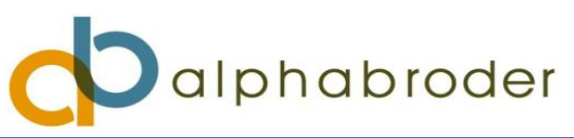

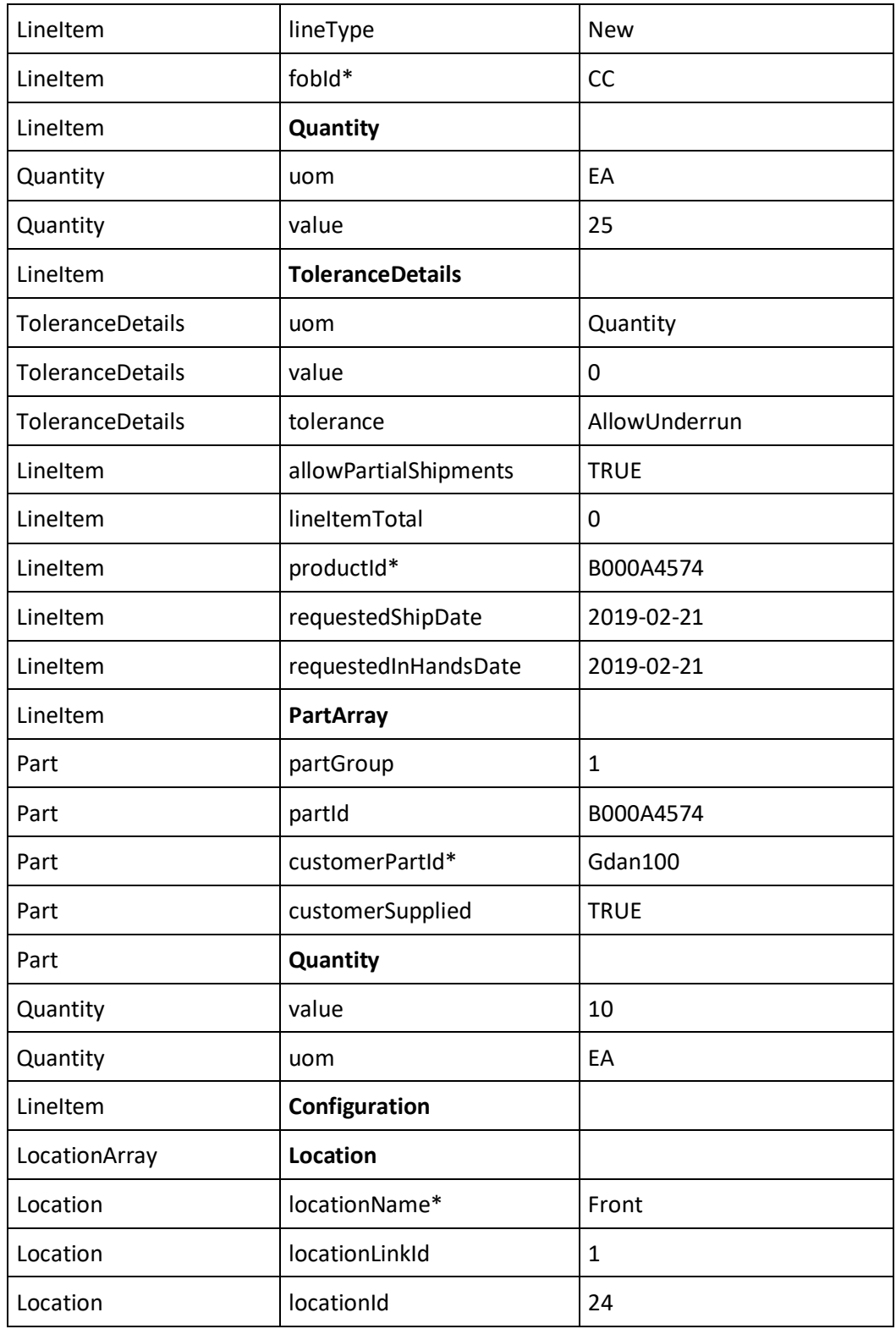

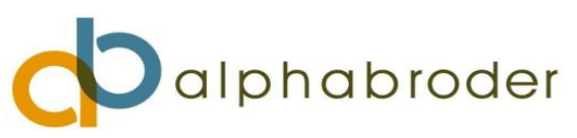

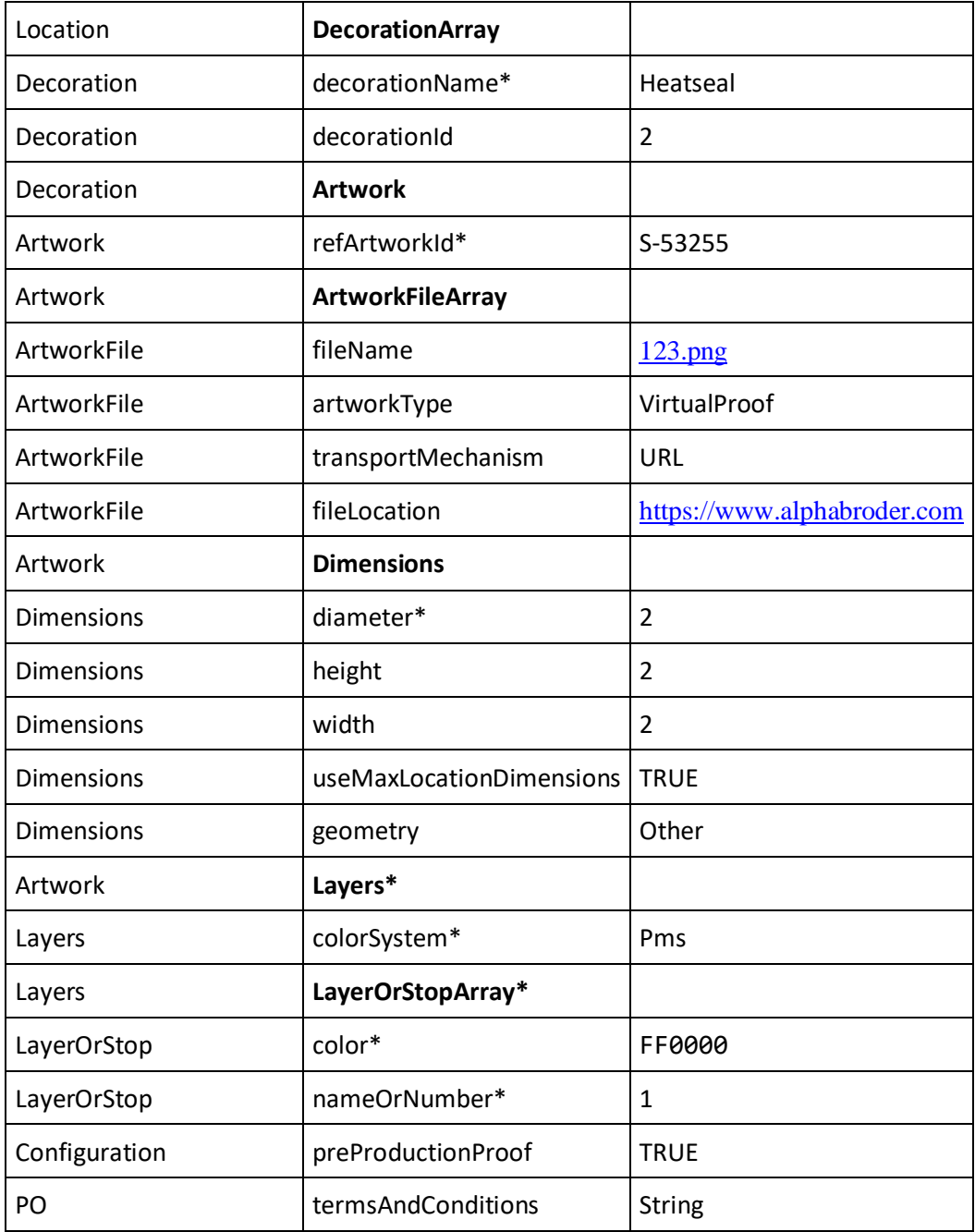

## **sendPO Sample Request (Configured)**

<SOAP-ENV:Envelope xmlns:SOAP-ENV=["http://schemas.xmlsoap.org/soap/envelope/"](http://schemas.xmlsoap.org/soap/envelope/) xmlns:ns1=["http://www.promostandards.org/WSDL/PO/1.0.0/SharedObjects/"](http://www.promostandards.org/WSDL/PO/1.0.0/SharedObjects/) xmlns:ns2=["http://www.promostandards.org/WSDL/PO/1.0.0/"](http://www.promostandards.org/WSDL/PO/1.0.0/)> <SOAP-ENV:Body> <ns2:SendPORequest>

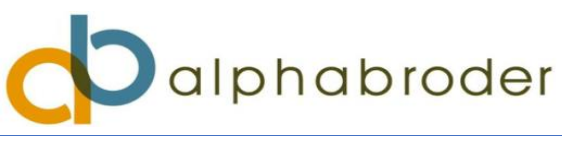

```
 <ns1:wsVersion>1.0.0</ns1:wsVersion>
 <ns1:id>XXXXX</ns1:id>
 <ns1:password>XXXXX</ns1:password>
 <ns2:PO>
   <ns2:orderType>Configured</ns2:orderType>
  <ns2:orderNumber>sp_w_vector_000</ns2:orderNumber>
   <ns2:orderDate>2019-08-30</ns2:orderDate>
   <ns2:totalAmount>0.00</ns2:totalAmount>
   <ns2:rush>false</ns2:rush>
   <ns1:currency>USD</ns1:currency>
   <ns2:ShipmentArray>
     <ns1:Shipment>
       <ns1:packingListRequired>FALSE</ns1:packingListRequired>
       <ns1:blindShip>FALSE</ns1:blindShip>
      <ns1:allowConsolidation>FALSE</ns1:allowConsolidation>
       <ns1:FreightDetails>
         <ns1:carrier>UPS</ns1:carrier>
         <ns1:service>Surface</ns1:service>
       </ns1:FreightDetails>
       <ns1:ShipTo>
         <ns1:customerPickup>false</ns1:customerPickup>
         <ns1:shipmentId>1</ns1:shipmentId>
         <ns1:ContactDetails>
      <shar:attentionTo>Test</shar:attentionTo>
       <shar:companyName> Client</shar:companyName>
       <shar:address1>6 Neshaminy Interplex Dr</shar:address1>
       <shar:address2>Addressline 2</shar:address2>
       <shar:address3></shar:address3>
      <shar:city>Trevose</shar:city>
       <shar:region>PA</shar:region>
      <shar:postalCode>19053</shar:postalCode>
           <ns1:email>example@gmail.com</ns1:email>
           <ns1:comments>n/a</ns1:comments>
         </ns1:ContactDetails>
       </ns1:ShipTo>
     </ns1:Shipment>
   </ns2:ShipmentArray>
   <ns2:LineItemArray>
     <ns2:LineItem>
       <ns2:lineNumber>1</ns2:lineNumber>
       <ns2:description>decorated shirts</ns2:description>
       <ns2:lineType>New</ns2:lineType>
       <ns1:ToleranceDetails>
         <ns1:tolerance>ExactOnly</ns1:tolerance>
       </ns1:ToleranceDetails>
```
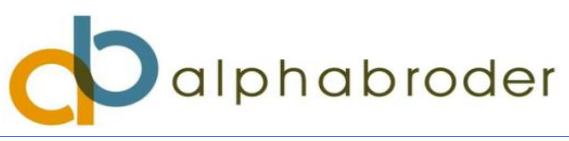

```
 <ns2:allowPartialShipments>TRUE</ns2:allowPartialShipments>
             <ns2:lineItemTotal>21.00</ns2:lineItemTotal>
             <ns2:requestedShipDate>2021-02-21</ns2:requestedShipDate>
             <ns2:PartArray>
               <ns2:Part>
                 <ns2:partId>B11007003</ns2:partId>
                 <ns2:customerPartId></ns2:customerPartId>
                 <ns2:customerSupplied>FALSE</ns2:customerSupplied>
                 <ns2:Quantity>
                  <ns2:uom>EA</ns2:uom>
                    <ns2:value>1</ns2:value>
                 </ns2:Quantity>
               </ns2:Part>
             </ns2:PartArray>
                          <ns2:Configuration>
               <ns2:LocationArray>
                 <ns2:Location>
                    <ns2:locationLinkId>1</ns2:locationLinkId>
                    <ns2:locationId>9</ns2:locationId>
                    <ns2:DecorationArray>
                      <ns2:Decoration>
                        <ns2:decorationId>3</ns2:decorationId>
                        <ns2:Artwork>
                          <ns2:refArtworkId></ns2:refArtworkId>
                         <ns2:Dimensions>
                            <ns2:geometry>Other</ns2:geometry>
<ns2:useMaxLocationDimensions>FALSE</ns2:useMaxLocationDimensions>
                            <ns2:height>2</ns2:height>
                           <ns2:width>2</ns2:width>
                          </ns2:Dimensions>
                         <ns2:ArtworkFileArray>
                            <ns2:ArtworkFile>
                  <ns2:fileName>123.png </ns2:fileName>
                             <ns2:fileLocation> https://www.alphabroder.com</ns2:fileLocation>
                              <ns2:transportMechanism>URL</ns2:transportMechanism>
                             <ns2:artworkType>ProductionReady</ns2:artworkType>
                            </ns2:ArtworkFile>
                          </ns2:ArtworkFileArray>
                        </ns2:Artwork>
                      </ns2:Decoration>
                    </ns2:DecorationArray>
                 </ns2:Location>
               </ns2:LocationArray>
               <ns2:preProductionProof>False</ns2:preProductionProof>
```
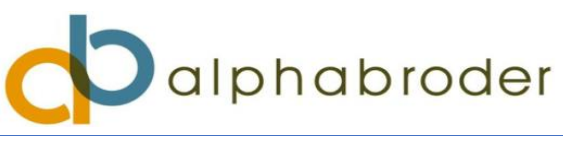

 </ns2:Configuration> </ns2:LineItem> </ns2:LineItemArray> <ns2:termsAndConditions>Terms and conditions tbd</ns2:termsAndConditions> </ns2:PO> </ns2:SendPORequest> </SOAP-ENV:Body> </SOAP-ENV:Envelope>